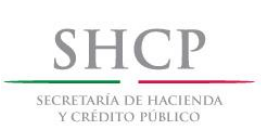

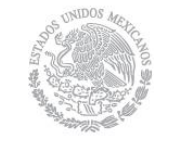

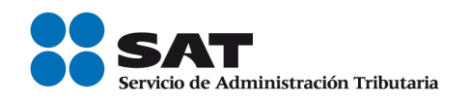

# Guía de llenado del comprobante al que se le incorpore el complemento para comercio exterior

Aplicable para la versión 3.3 del CFDI y el complemento para comercio exterior version 1.1

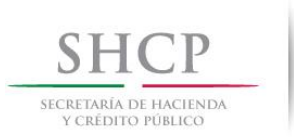

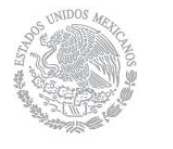

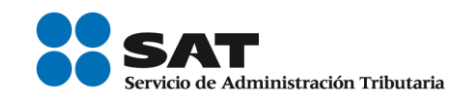

#### Contenido

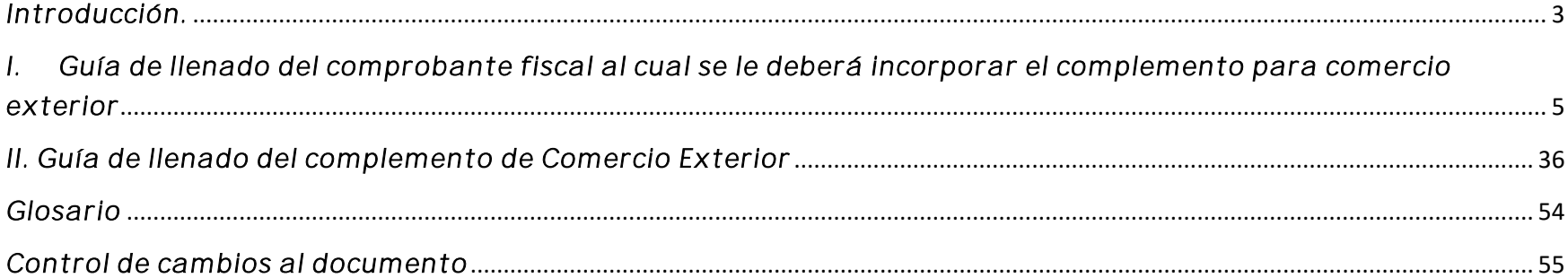

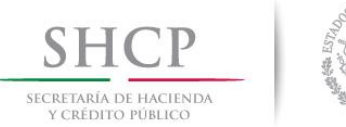

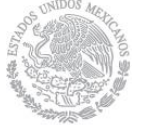

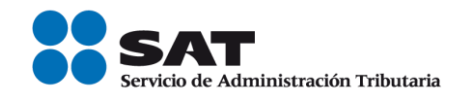

## <span id="page-2-0"></span>*Introducción*

Los comprobantes fiscales deben emitirse por los actos o actividades que realicen, por los ingresos que perciban o por las retenciones de contribuciones que efectúen los contribuyentes ya sean personas físicas o personas morales.

El artículo 29-A del Código Fiscal de la Federación (CFF) establece los requisitos que deben de contener los Comprobantes Fiscales Digitales a través de Internet (CFDI), en relación con lo establecido en el artículo 29, fracción VI del citado código, dichos comprobantes deben de cumplir con las especificaciones que en materia de informática determine el Servicio de Administración Tributaria (SAT), mediante reglas de carácter general; el expedir un CFDI en operaciones de comercio exterior, es una obligación de los contribuyentes sean personas físicas o personas morales.

Asimismo, conforme a lo establecido en los artículos 36 y 36-A, fracción II, inciso a) de la Ley Aduanera, en relación con las reglas 3.1.34. y 3.1.35., de las Reglas Generales de Comercio Exterior para 2017, el Artículo Resolutivo Décimo Segundo y El Artículo Transitorio Único, fracción III de la Primera Resolución de Modificaciones a las Reglas Generales de Comercio Exterior para 2017, así como la regla 2.7.1.22., de la Resolución Miscelánea Fiscal 2017, quienes a partir del 1° de marzo de 2017, exporten mercancías en definitiva con la clave de pedimento "A1"", del Apéndice 2 del Anexo 22 y las mismas sean objeto de enajenación en términos del artículo 14 del CFF, deberán emitir el CFDI e incorporar el "Complemento para Comercio Exterior", mismo que permitirá vincular e identificar con certeza, al exportador y al importador de las mercancías en el extranjero.

En el caso de exportaciones definitivas con la clave de pedimento "A1", en las cuales la mercancía se enajena, pero dicha enajenación se realiza a título gratuito, el contribuyente podrá optar por utilizar cualquiera de los siguientes mecanismos siempre con la versión 1.1 del complemento de comercio exterior:

a) Emitir el comprobante como tipo I (Ingreso), en el que se incluya la descripción y el valor mercantil de las mercancías, estableciendo a continuación un descuento por el mismo monto de estas, de forma que el CFDI resulte con valor "0", e incorporarle el complemento, sin incluir el nodo "Propietario" y el campo "MotivodeTraslado".

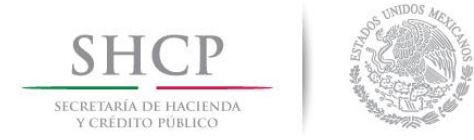

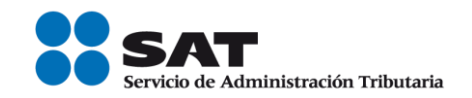

b) Emitir el comprobante como tipo T (traslado), incorporandole el complemento e incluyendo el nodo "Propietario" y el campo "MotivodeTraslado".

#### Notas:

- La versión del complemento 1.0 sólo podrá ser utilizada con la versión 3.2 del CFDI.
- No obstante que en el caso de exportaciones de mercancías definitivas con clave de pedimento "A1", cuando no existe enajenación de éstas en términos del artículo 14 del CFF, no es obligatorio el usar el complemento para comercio exterior, los contribuyentes que voluntariamente quieran hacerlo podrán expedir el CFDI, conforme al inciso b) descrito en esta sección y en estos casos, no obstante se deberá seguir cumpliendo con la transmisión del acuse de valor y declarar en el pedimento corrrespondiente, en el campo "505", el número de folio fiscal del CFDI, así como el acuse de valor a que se refiere la regla 1.9.18 de las RGCE vigentes.

En la presente guía se describe cómo debe realizarse el llenado de los datos que se deben registrar en el comprobante fiscal cuando éste se emita por operaciones de comercio exterior, así como los datos que se deben registrar en el complemento para comercio exterior, mismo que se debe incorporar al comprobante fiscal de referencia. En caso de duda o situación particular que no se encuentre resuelta en esta guía, el contribuyente debe remitirse a los siguientes documentos, mismos que se encuentran publicados en el Portal del SAT:

Documentación técnica.

[http://www.sat.gob.mx/informacion\\_fiscal/factura\\_electronica/Paginas/complemento\\_comercio\\_exterior.aspx](http://www.sat.gob.mx/informacion_fiscal/factura_electronica/Paginas/complemento_comercio_exterior.aspx)

Preguntas y respuestas del complemento para comercio exterior.

[http://www.sat.gob.mx/informacion\\_fiscal/factura\\_electronica/Documents/pyrcomercioexterior\\_complemento.pdf](http://www.sat.gob.mx/informacion_fiscal/factura_electronica/Documents/pyrcomercioexterior_complemento.pdf)

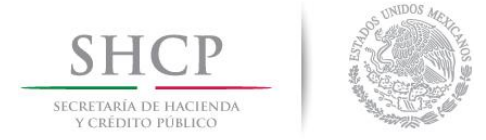

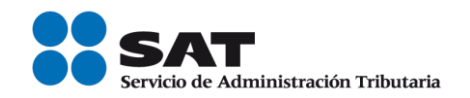

# <span id="page-4-0"></span>*I. Guía de llenado del comprobante fiscal al cual se le deberá incorporar el complemento para comercio exterior*

El Anexo 20 de la RMF es el estándar técnico que específica la estructura, forma y sintaxis que deben de contener los CFDI que expidan los contribuyentes (personas físicas y morales), lo cual permite que la información se organice mediante etiquetas de manera estructurada en el comprobante.

Cuando se emita un comprobante fiscal por operaciones de comercio exterior de exportación definitiva de mercancías con clave de pedimento "A1", se deberá de incorporar el "Complemento para comercio exterior", por lo que las especificaciones de los campos a registrar para la elaboración de este complemento expresados en lenguaje no informático, se incluyen en la presente guía en el punto II.

En la presente guía se hace referencia a la descripción de la información que debe contener el citado Anexo 20 vigente. Cuando en las siguientes descripciones se establezca el uso de un valor, éste se señala entre comillas, pero en el CFDI debe registrarse sin incluir las comillas, respetando mayúsculas, minúsculas, números, espacios y signos de puntuación.

### Nodo:Comprobante

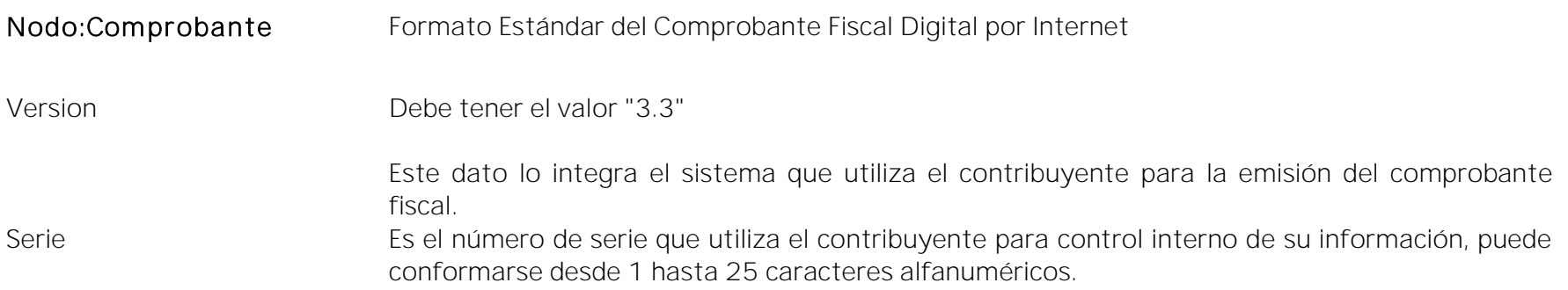

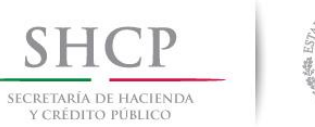

 $\overline{a}$ 

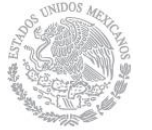

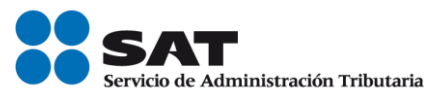

| Folio       | Es el folio de control interno que asigna el contribuyente al comprobante, puede conformarse<br>desde 1 hasta 40 caracteres alfanuméricos.                                                                                                    |
|-------------|----------------------------------------------------------------------------------------------------|
| Fecha       | Es la fecha y hora de expedición del comprobante fiscal. Se expresa en la forma AAAA-MM-<br>DDThh:mm:ss y debe corresponder con la hora local donde se expide el comprobante.<br>Este dato lo integra el sistema que utiliza el contribuyente para la emisión del comprobante<br>fiscal.                                                                                                    |
|             | Ejemplo:                                                                                                    |
|             | fecha= 2017-01-27T11:49:48                                                                                                    |
| Sello       | Es el sello digital del comprobante fiscal generado con el certificado de sello digital del<br>contribuyente emisor del comprobante; éste funge como la firma del emisor del comprobante y<br>lo integra el sistema que utiliza el contribuyente para la emisión del comprobante.                                                                                                    |
| FormaDePago | Se debe registrar la clave de la forma de pago por la enajenación de los bienes o la prestación de<br>los servicios <sup>1</sup> contenidos en el comprobante. En caso de que el de comprobante sea tipo "T"<br>(traslado) este campo no se registra.<br>En el caso, de que se haya recibido el pago de la contraprestación al momento de la<br>$\bullet$<br>emisión del comprobante fiscal, los contribuyentes deberán consignar en éste, la clave<br>correspondiente a la forma de pago de conformidad con el catálogo c_FormaPago<br>publicado en el Portal del SAT; no debiendo incorporar el "Complemento para recepción<br>de pagos". |
|             | • En el caso de aplicar más de una forma de pago en una transacción, los contribuyentes<br>deben incluir en este campo, la clave de forma de pago con la que se liquida la mayor<br>cantidad del pago. En caso de que se reciban distintas formas de pago con el mismo<br>importe, el contribuyente debe registrar a su consideración, una de las formas de pago<br>con las que se recibió el pago de la contraprestación.                                                                                                    |

<sup>&</sup>lt;sup>1</sup> Para el caso del comprobante al que se le incorpore el complemento de comercio exterior, sólo se pueden considerar los servicios de flete cuando estos formen parte del importe de la enajenación y el servicio.

Servicio de Administración Tributaria │ Av. Hidalgo, núm. 77, col. Guerrero, delegación Cuauhtémoc, Ciudad de México, c. p. 06300 │ MarcaSAT: 627 22 728 desde la Ciudad de México │documento disponible en <mark>www.sat.gob.mx</mark>

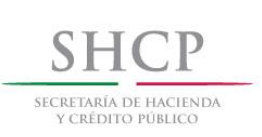

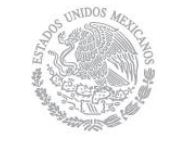

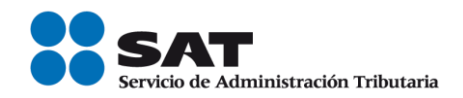

 En el caso de que no se reciba el pago de la contraprestación al momento de la emisión del comprobante fiscal (pago en parcialidades o diferido), los contribuyentes deberán seleccionar la clave "99" (Por definir) del catálogo c FormaPago publicado en el Portal del SAT.

Las diferentes claves de forma de pago se encuentran incluidas en el catálogo c\_FormaPago.

#### Ejemplo: Forma de Pago= 02

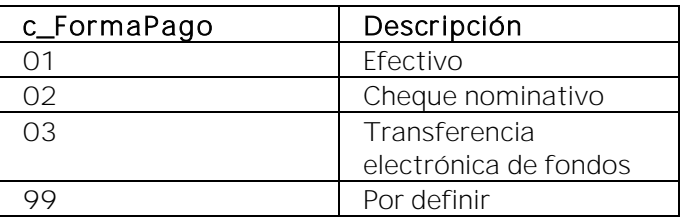

Cuando este comprobante sea de tipo "E" (Egreso), a efecto de registrar de manera correcta este campo, se recomienda revisar el Apéndice 5 "Emisión de CFDI de Egresos de la Guía de llenado del CFDI Anexo 20).

NoCertificado Es el número que identifica al certificado de sello digital del emisor, el cual lo incluye en el comprobante fiscal el sistema que utiliza el contribuyente para la emisión.

Certificado Es el contenido del certificado del sello digital del emisor y lo integra el sistema que utiliza el contribuyente para la emisión del comprobante fiscal.

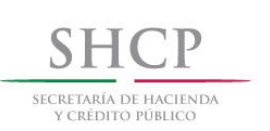

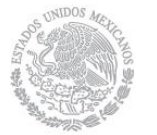

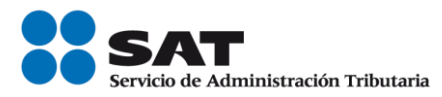

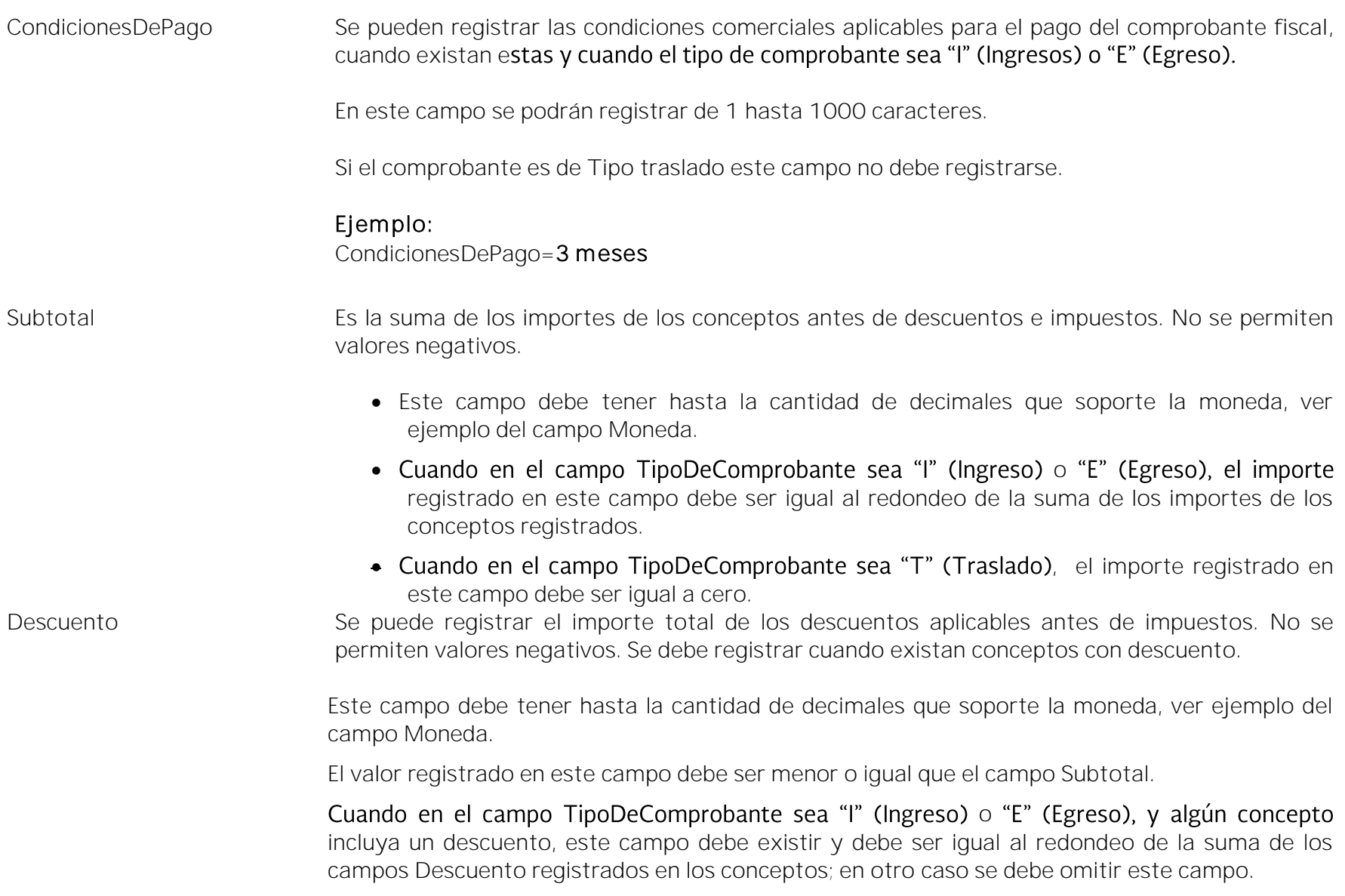

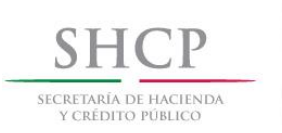

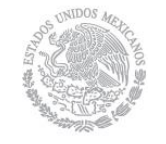

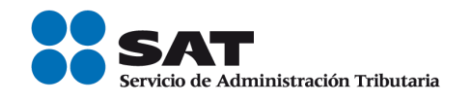

Moneda Se debe registrar la clave de la moneda utilizada para expresar los montos del comprobante fiscal, cuando se usa moneda nacional se registra "MXN", conforme con la especificación ISO 4217.

Las distintas claves de moneda se encuentran incluidas en el catálogo c\_Moneda.

#### Ejemplo:

Moneda= MXN

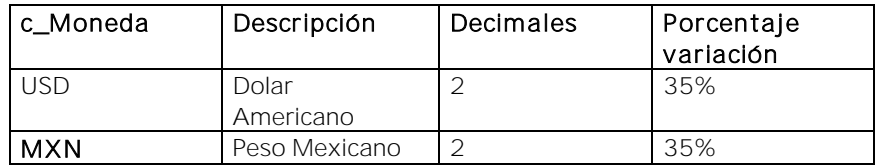

#### Ejemplo: Moneda=  $MXN$

TipoCambio Se puede registrar el tipo de cambio conforme a la moneda registrada en el comprobante.

Cuando los importes del comprobante se expresan en moneda extranjera, se debe registrar el tipo de cambio conforme a la moneda usada y representa el número de pesos por cada unidad de la moneda extranjera.

Permite registrar: 18.456 ó 0.156986

Si el valor está fuera del porcentaje aplicable a la moneda, tomado del catálogo c\_Moneda, el emisor debe obtener del proveedor de certificación de CFDI que vaya a timbrar el CFDI, de manera no automática, una clave de confirmación para ratificar que el valor es correcto e integrar dicha clave en el campo Confirmacion.

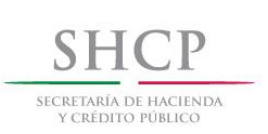

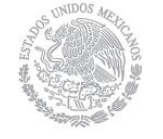

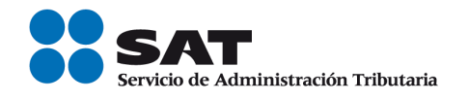

El límite superior se obtiene multiplicando el valor publicado del tipo de cambio fix por la suma de uno más el porcentaje aplicable a la moneda tomado del catálogo c\_Moneda.

El límite inferior se obtiene multiplicando el valor publicado del tipo de cambio fix por la suma de uno menos el porcentaje aplicable a la moneda tomado del catálogo c\_Moneda. Si este límite fuera negativo se toma cero.

En caso de que la clave registrada en el campo Moneda sea "XXX" (Los códigos asignados para las transacciones en que intervenga ninguna moneda) no se debe registrar este campo.

Si en el campo Moneda se registra "MXN" puede omitirse este campo y si se incluye debe tener el valor "1".

Total Es la suma del subtotal, menos los descuentos aplicables, más las contribuciones recibidas (impuestos trasladados, federales o locales, derechos, productos, aprovechamientos) menos los impuestos retenidos. No se permiten valores negativos.

- Este campo debe tener hasta la cantidad de decimales que soporte la moneda, ver ejemplo del campo Moneda.
- Cuando el campo TipoDeComprobante sea "T" (Traslado), el importe registrado en este campo debe ser igual a cero.
- El SAT publica el límite para el valor máximo de este campo en:
	- ← El catálogo c\_TipoDeComprobante.
	- $\checkmark$  En la lista de RFC (lact RFC), cuando el contribuyente registre en el portal del SAT los límites personalizados.
- Cuando el valor equivalente en "MXN" (Peso Mexicano) de este campo exceda el límite establecido, debe existir el campo Confirmacion.

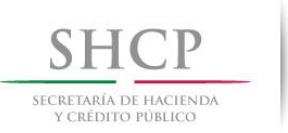

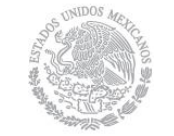

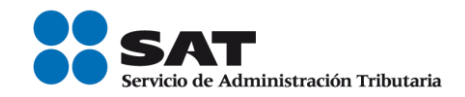

TipoDeComprobante Se debe registrar la clave con la que se identifica el tipo de comprobante fiscal para el contribuyente emisor, la cual puede ser: "I" (ingreso), "E" (egreso) o "T" (traslado).

> I. El CFDI se deberá registrar como tipo de comprobante "l" (ingreso), cuando exista enajenación de las mercancías en términos del artículo 14 del CFF.

> II. En el caso de operaciones en donde exista enajenación de las mercancías en términos del artículo 14 del CFF, pero esta sea a título gratuito y se opte por utilizar el complemento, se podrá emitir el comprobante como:

- $\checkmark$  Tipo de comprobante "l" (Ingreso), incluyendo la descripción y el valor mercantil de las mercancías, estableciendo a continuación un descuento por el mismo monto de estas, de forma que el CFDI resulte con valor "0", sin registrar en el complemento el nodo "Propietario" y el campo "Motivode Traslado", ó;
- $\checkmark$  Tipo de comprobante "T" (Traslado), registrando en el complemento el nodo "Propietario" y el campo "MotivodeTraslado".

III. Por otra parte, cuando los contribuyentes aún no estando obligados a ello, opten por emitir un CFDI con complemento, en exportaciones definitivas de mercancías con clave de pedimento "A1" cuando éstas no son objeto de enajenación y por ende no hay ingreso, deberán clasificar el CFDI como tipo "T" (traslado) e incluir el nodo "Propietario" y el campo "Motivode Traslado", en estos casos no obstante se deberá seguir cumpliendo con la transmisión del acuse de valor (COVE) y y declarar dentro del pedimento en el campo 505, el folio fiscal y el acuse de valor.

#### Ejemplo:

tipoDeComprobante= I (Ingreso)

Si el tipo de comprobante registrado es "l" (ingreso), el Motivo Traslado y la sección Propietario no deben existir.

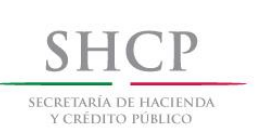

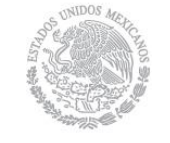

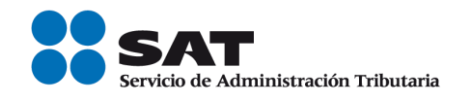

Si el tipo de comprobante registrado es "T" (traslado), se deben considerar los siguientes puntos:

- Se debe registrar el campo MotivoTraslado
	- $\checkmark$  Si se registró la clave "05" (Envío de mercancías propiedad de terceros), en el campo MotivoTraslado, se debe registrar por lo menos un nodo Propietario.
	- $\checkmark$  Si se registraron las claves "01" (Envío de mercancías facturadas con anterioridad), "02" (Reubicación de mercancías propias), "03" (Envío de mercancías objeto de contrato de consignación) o "04" (Envío de mercancías para posterior enajenación), no se debe registrar el nodo Propietario.
- En este tipo de comprobante, los siguientes campos no deberán existir:
	- CondicionesDePago
	- Descuento de los conceptos
	- El nodo Impuestos FormaPago
	- $\checkmark$  MetodoPago

Fundamento Legal. Reglas 1.9.18, 3.1.34. y 3.1.35. de las RGCE

MetodoDePago Se debe registrar la clave que corresponda dependiendo de si se paga en una sola exhibición o en parcialidades, las distintas claves de método de pago se encuentran incluidas en el catálogo c\_MetodoPago.

> Ejemplo: Si un contribuyente realiza el pago en una sola exhibición debe registrar en el campo de método de pago lo siguiente:

MetodoPago = PUE

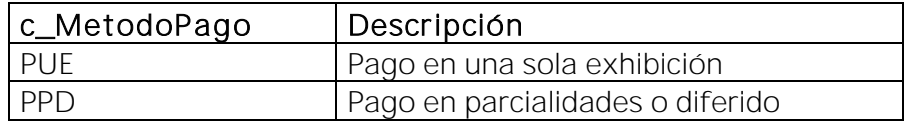

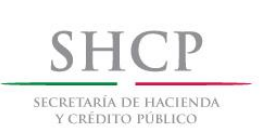

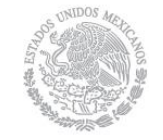

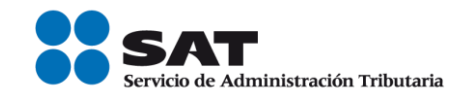

Se debe registrar la clave "PUE" (Pago en una sola exhibición), cuando se realice dicho pago al momento de emitir el comprobante.

Se debe registrar la clave "PPD" (Pago en parcialidades o diferido), cuando se emita el comprobante de la operación y con posterioridad se vaya a liquidar en un solo pago el saldo total o en varias parcialidades. En caso de que al momento de la operación se realice el pago de la primer parcialidad, se debe emitir el comprobante por el monto total de la operación y un segundo comprobante con el complemento para recepción de pago por la parcialidad. Para mayor detalle del registro de operaciones en parcialidades se sugiere consultar la Guía de llenado del comprobante al que se le incorpora el Complemento para recepción de pagos.

Si el tipo de comprobante es "T" (Traslado), se debe omitir este campo.

LugarExpedicion Se debe registrar el código postal del lugar de expedición del comprobante (domicilio de la matriz o de la sucursal), debe corresponder con una clave de código postal incluida en el catálogo.

> Al ingresar el Código Postal en este campo se cumple con el requisito de la fración I y III del Artículo 29-A del CFF.

> En el caso de que se emita un comprobante fiscal en una sucursal, en dicho comprobante se debe registrar el código postal de ésta, independientemente de que los sistemas de facturación de la empresa se encuentren en un domicilio distinto al de la sucursal.

Los distintos códigos postales se encuentran incluidos en el catálogo c\_CodigoPostal.

### Ejemplo:

LugarExpedicion= 15900

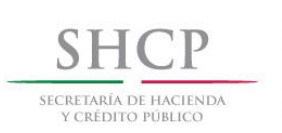

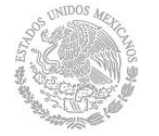

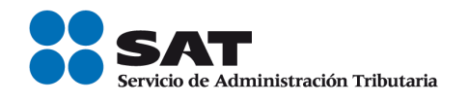

Confirmacion Se debe registrar la clave de confirmación única e irrepetible que entrega el proveedor de certificación de CFDI o el SAT a los emisores (usuarios) para expedir el comprobante con importes o tipo de cambio fuera del rango establecido o en ambos casos.

#### Ejemplo: Confirmacion= ECVH1

Se deben registrar valores alfanuméricos a 5 posiciones.

La parametrización o personalización de los montos máximos para facturar sin requerir clave de confirmación, se hará mediante el servicio que al efecto publique el SAT en su Portal de Internet, al cual se ingresará previa autenticación, en dicho servicio aparecerá por defecto como monto máximo el límite definido por el SAT y ahí el contribuyente podrá definir el monto que estime conveniente.

Nodo: CfdiRelacionados En este nodo se puede expresar la información de los comprobantes fiscales relacionados.

TipoRelacion Se on Se debe registrar la clave de la relación que existe entre este comprobante que se está generando y el o los CFDI previos.

> Las diferentes claves de Tipo de relación se encuentran incluidas en el catálogo c\_TipoRelacion publicado en el Portal del SAT.

- $\bullet$ Las notas de crédito, débito que corresponden a las claves "01 y 02" del catálogo TipoRelación no deben registrarse en este campo cuando se trate de comprobantes de tipo "T" (Traslado).
- Las Devolución de mercancias sobre facturas o traslados previos que correspondan a la clave "03" del catálogo TipoRelación no deben registrarse en este campo cuando se trate de comprobantes de tipo "E" (Egreso)
- La sustitución de los CFDI previos que corresponden a la clave "04" del catálogo TipoRelación pueden ingresarse en este campo cuando sustituyan a un comprobante de

Servicio de Administración Tributaria │ Av. Hidalgo, núm. 77, col. Guerrero, delegación Cuauhtémoc, Ciudad de México, c. p. 06300 │ MarcaSAT: 627 22 728 desde la Ciudad de México │documento disponible en [www.sat.gob.mx](http://www.sat.gob.mx/)

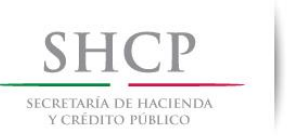

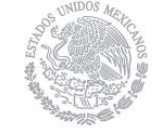

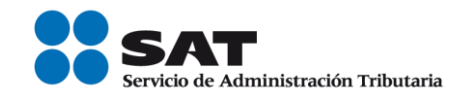

tipo "l" (Ingreso) o "E" (Egreso).

- Cuando existan traslados de mercancías facturados previamente que corresponden a la clave "05" del catálogo TipoRelación, el tipo de comprobante debe ser de tipo "T" (Traslado) y este puede relacionarse con comprobantes de tipo "l" (Ingreso) o "E" (Egreso).
- Cuando exista un comprobante generado ya sea de tipo "l" (Ingreso) o "E" (Egreso) por los traslados previos que corresponden a la clave "06" del catálogo TipoRelación, este puede relacionarse con comprobantes de tipo "T" (Traslado).

### Ejemplo:

TipoRelacion= 01

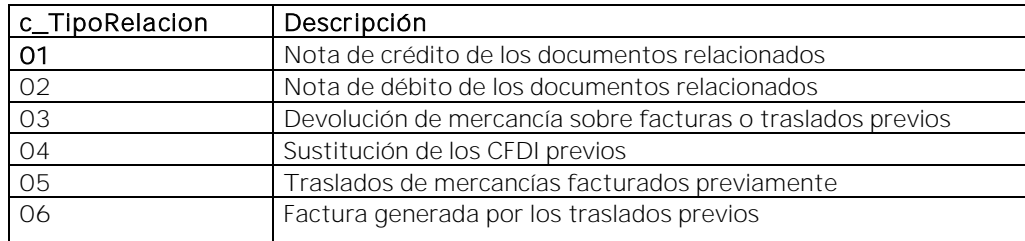

Nodo: CfdiRelacionado En este nodo se debe expresar la información de los comprobantes fiscales relacionados con el que se está generando, se deben expresar tantos números de nodos de CfdiRelacionado, como comprobantes se requieran relacionar.

> En el caso de que se trate de un CFDI de traslado y se ingrese en el campo MotivoTraslado la clave "01" (Envío de mercancias facturadas con anterioridad), en este nodo se debe registrar el UUID de la factura que ampara la enajenación de la mercancía.

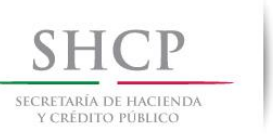

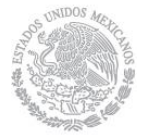

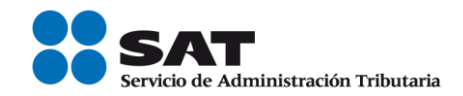

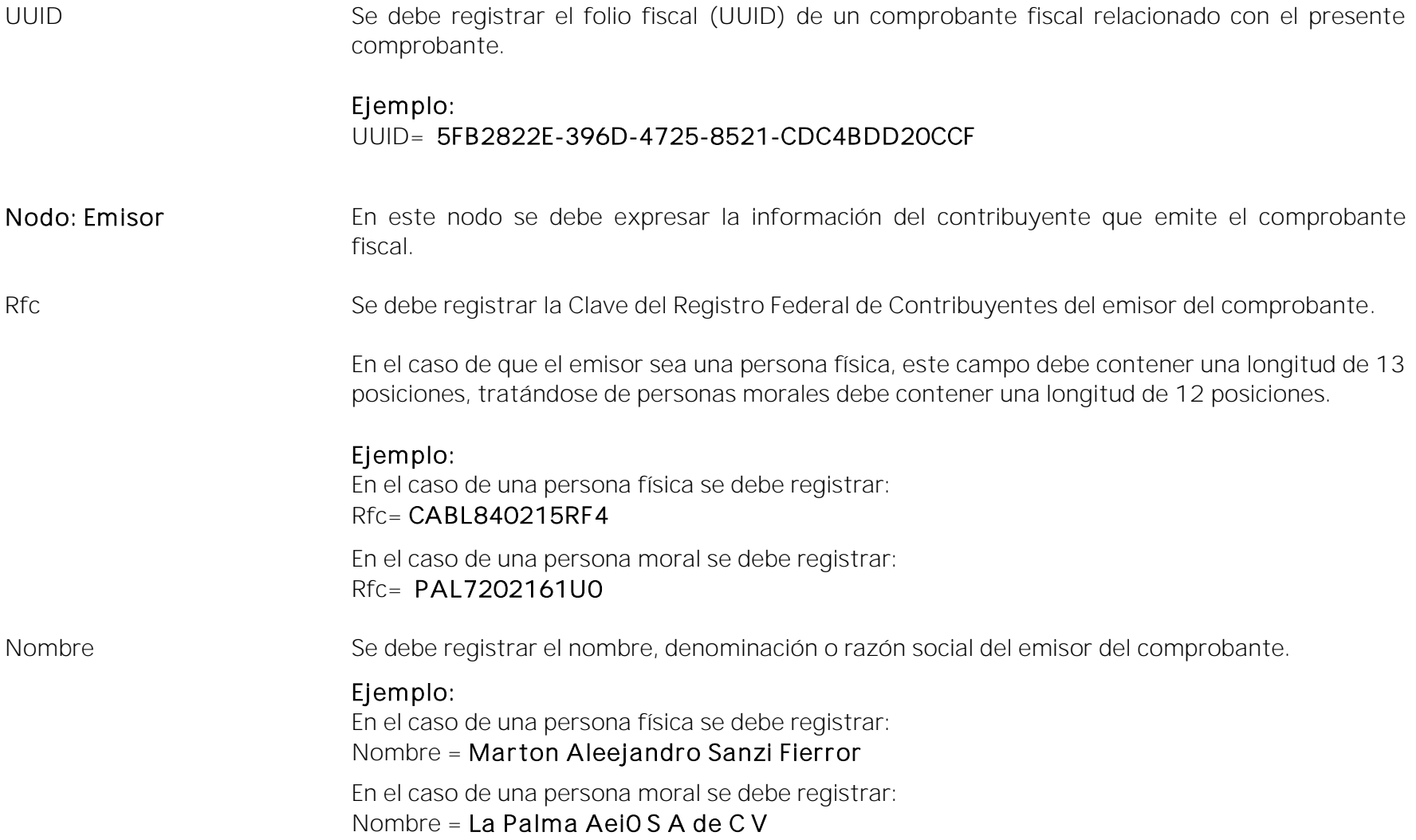

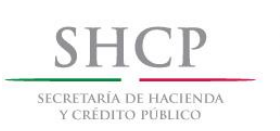

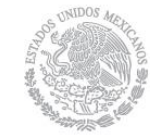

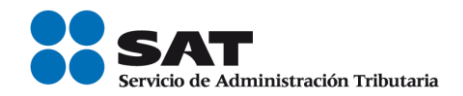

RegimenFiscal Se debe especificar la clave del régimen fiscal del contribuyente emisor bajo el cual se está emitiendo el comprobante.

> Las claves de los diversos regímenes se encuentran incluidas en el catálogo c\_RegimenFiscal publicado en el Portal del SAT.

> Ejemplo: En el caso de que el emisor sea una persona moral inscrita en el Régimen General de Ley de Personas Morales, debe registrar lo siguiente:

RegimenFiscal= 601

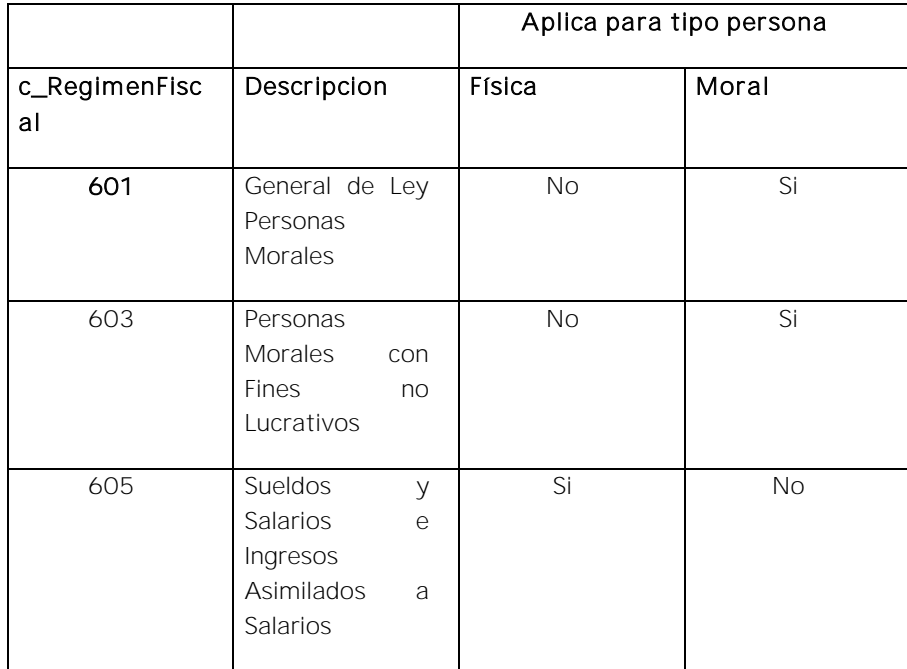

Nodo: Receptor Nodo requerido para expresar la información del contribuyente receptor del comprobante. fiscal.

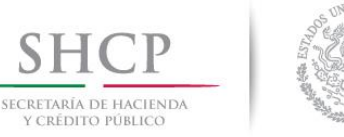

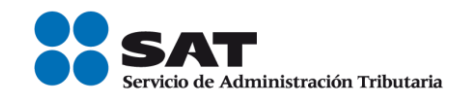

Rfc Se debe incluir la clave del Registro Federal de Contribuyentes genérica para residentes en el extranjero que contempla la RMF vigente, dado que el receptor del comprobante es un residente en el extranjero.

- $\checkmark$  Si en el campo TipoDeComprobante se registra el valor "T" (Traslado) y en el campo "MotivoTraslado" se registra el valor "02" (Reubicación de mercancías propias), caso en el que el contribuyente estaría en un supuesto de no estar enajenando la mercancía a nadie y de no enviarla a ningún residente en el extranjero, es decir de ser recibida en el extranjero por el mismo nacional mexicano que la envía, entonces este campo puede tener el mismo RFC del emisor del comprobante, el cual evidentemente debe estar registrado en la lista de RFC (l\_RFC) inscritos no cancelados del SAT, o el valor "XEXX010101000",
- En otro caso, debe expresar el valor "XEXX010101000".
- Nombre Se debe registrar el nombre, denominación o razón social del contribuyente receptor del comprobante fiscal.

#### Ejemplo:

En el caso de una persona física se debe registrar: Nombre = Rafaeli Camposorio Ruízo

En el caso de una persona moral se debe registrar: Nombre= La Villa Esp0 S A de C V

ResidenciaFiscal Cuando el receptor del comprobante sea un residente en el extranjero, se debe registrar la clave del país de residencia para efectos fiscales del receptor del comprobante.

> Este campo es obligatorio cuando el RFC del receptor es un RFC genérico extranjero, y se incluya el complemento de comercio exterior o se registre el campo NumRegIdTrib.

La residencia fiscal debe corresponder con el valor especificado en la columna Formato de

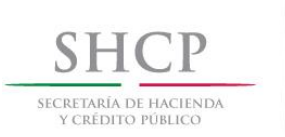

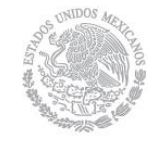

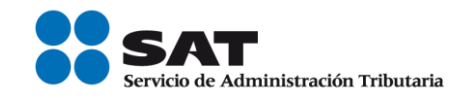

Registro de Identidad Tributaria del catálogo c\_Pais.

Ejemplo: Si la residencia fiscal de la empresa extranjera receptora del comprobante fiscal se encuentra en Estados Unidos de América, se debe registrar lo siguiente:

ResidenciaFiscal= USA

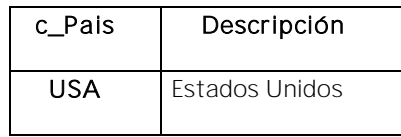

NumRegIdTrib Se debe capturar el número de registro de identidad fiscal del receptor del comprobante cuando éste sea residente en el extranjero.

Puede conformarse desde 1 hasta 40 caracteres.

Si el campo ResidenciaFiscal corresponde a una clave de país incluida en el catálogo c\_Pais publicado en la página del SAT, se deben verificar en las columnas correspondientes a dicha clave:

- · Si tiene mecanismo de verificación en línea incluido en la columna "Validación del Registro de Identidad Tributaria" del mismo catálogo de c Pais, debe existir en el registro del país.
- Si no tiene mecanismo de verificación en línea, debe cumplir con el patrón correspondiente incluido en la columna "Formato de Registro de Identidad Tributaria" que se publique en el mismo catálogo c\_Pais.

Ejemplo: En el caso de que el receptor del comprobante fiscal sea residente en el extranjero se debe registrar conforme a lo siguiente:

NumRegIdTrib= 121585958

Servicio de Administración Tributaria │ Av. Hidalgo, núm. 77, col. Guerrero, delegación Cuauhtémoc, Ciudad de México, c. p. 06300 │ MarcaSAT: 627 22 728 desde la Ciudad de México │documento disponible en [www.sat.gob.mx](http://www.sat.gob.mx/)

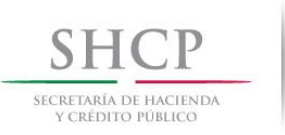

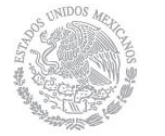

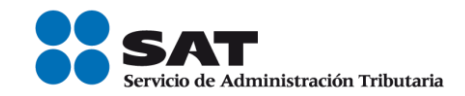

UsoCFDI Se debe registrar la clave "PO1" Por Definir del catálogo c\_UsoCFDI.

Nodo:Conceptos En este nodo se deben expresar los conceptos descritos en el comprobante.

Nodo:Concepto En este nodo se debe expresar la información detallada de un bien descrito en el comprobante.

ClaveProdServ En este campo se debe registrar una clave que permita clasificar los conceptos del comprobante como productos o servicios; se deben utilizar las claves de los diversos productos o servicios de conformidad con el catálogo c\_ClaveProdServ publicado en el Portal del SAT, cuando los conceptos que se registren por sus actividades correspondan a estos.

> Se deben incluir los impuestos o complementos aplicables cuando la clave seleccionada lo indique en el catálogo.

> En el caso de que la clave de un producto o servicio no se encuentre en el catálogo se debe registrar la clave "01010101".

#### Ejemplo:

ClaveProdServ= 60121001

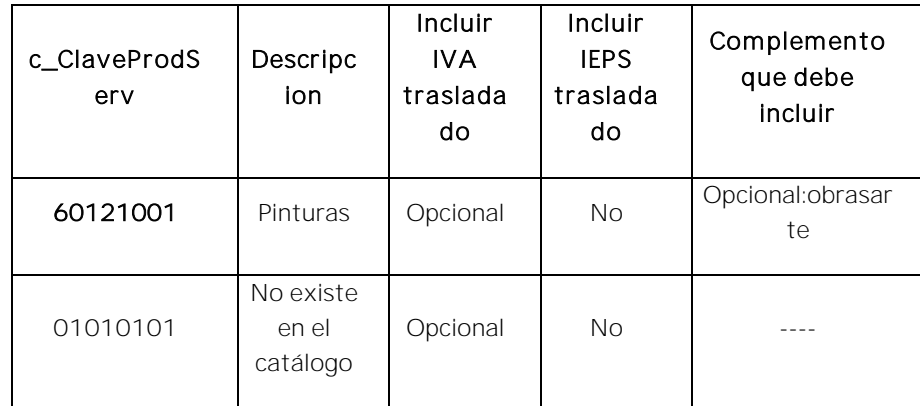

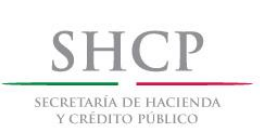

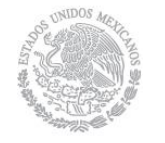

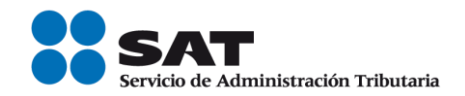

Basta con que se clasifique la descripción del bien o servicio hasta el tercer nivel, es decir hasta la clase, los primeros 6 dígitos de la clave del catálogo (Para mayor información sobre cómo identificar productos y servicios en el catálogo, ver el Apéndice 3 de la Guía de llenado del CFDI anexo 20, versión 3.3).

Se incluye dirección electrónica para acceder a la herramienta para búscar la clave de producto o servicio que ofrece el SAT en su portal de Internet:

http://www.sat.gob.mx/informacion\_fiscal/factura\_electronica/Paginas/busquedaclaveprod [oserv.aspx](http://www.sat.gob.mx/informacion_fiscal/factura_electronica/Paginas/busquedaclaveprod_oserv.aspx)

#### Noldentificacion En este campo se puede registrar el número de parte, identificador del producto o del servicio, la clave de producto o servicio, SKU (número de referencia) o equivalente, propia de la operación del contribuyente emisor del comprobante fiscal descrito en el presente concepto.

- Opcionalmente se pueden utilizar claves del estándar GTIN (número global de artículo comercial).
- Puede conformarse desde 1 hasta 100 caracteres alfanuméricos.

#### Ejemplo:

Noldentificacion= UT421510

Cantidad En este campo se debe registrar la cantidad de bienes que correspondan a cada concepto, puede contener de cero hasta seis decimales.

> Ejemplo: Cantidad= 5.555555

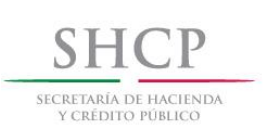

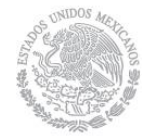

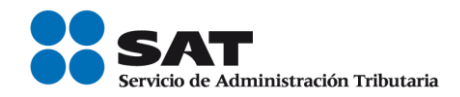

ClaveUnidad En este campo se debe registrar la clave de unidad de medida estandarizada de conformidad con el catálogo c\_ClaveUnidad publicado en el Portal del SAT, aplicable para la cantidad expresada en cada concepto. La unidad debe corresponder con la descripción del concepto.

#### Ejemplo: KGM

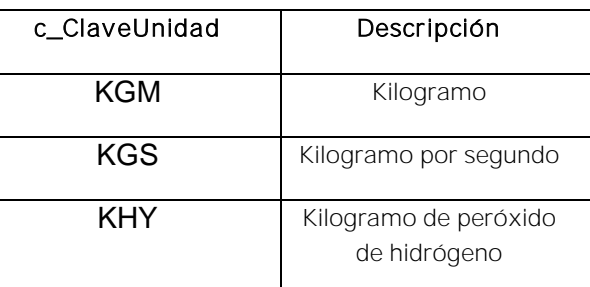

Unidad En este campo se puede registrar la unidad de medida del bien propia de la operación del emisor, aplicable para la cantidad expresada en cada concepto. La unidad debe corresponder con la descripción del concepto.

> El dato de este campo debe contener la descripción de uun valor del catálogo c\_UnidadAduana. Ejemplo: Unidad= KILO

Descripcion En este campo se debe registrar la descripción del bien o servicio propia de la empresa por cada concepto.

> Tratándose de la enajenación de tabacos labrados, en este campo se debe especificar el peso total de tabaco contenido en los tabacos labrados enajenados o, en su caso, la cantidad de cigarros enajenados.

> Tratándose de ventas de primera mano, en este campo se debe registrar la fecha del documento aduanero, la cual se puede expresar en formato libre, ya sea antes o después de la descripción del producto.

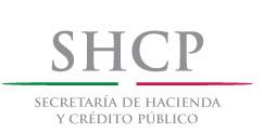

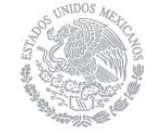

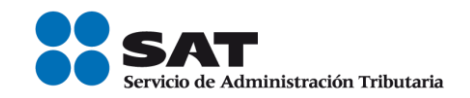

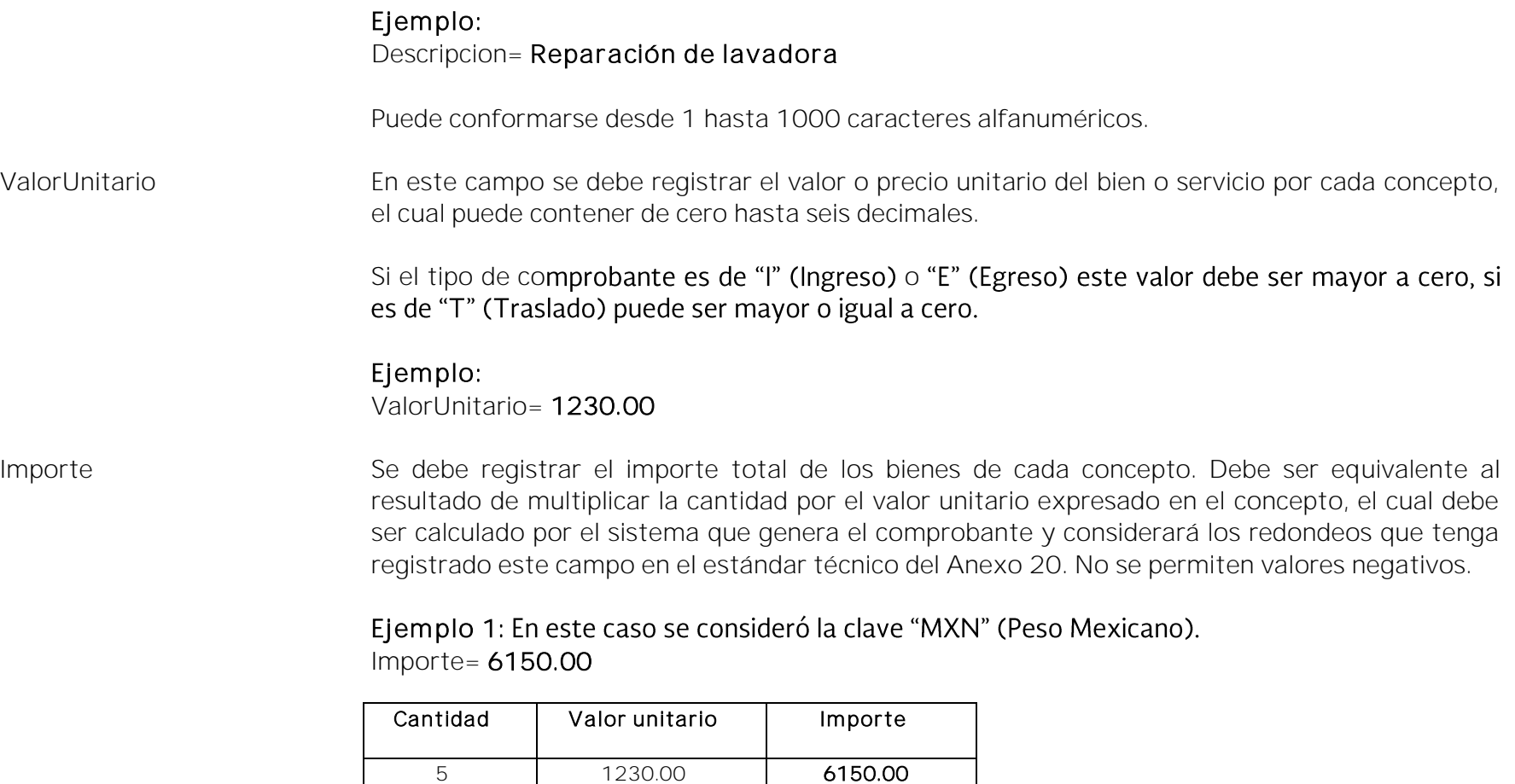

Ejemplo 2: En este caso se consideró la clave "MXN" (Peso Mexicano).

Importe= 3864.24

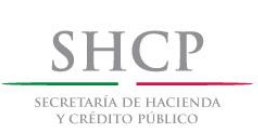

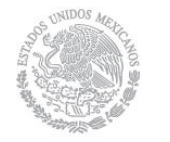

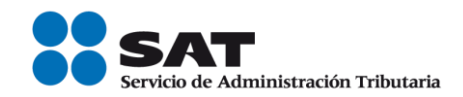

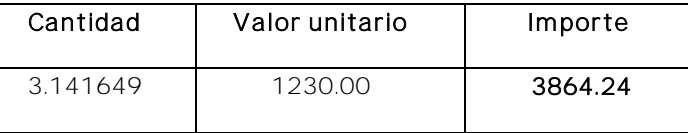

Para validar el cálculo del redondeo de este campo puede consultar la documentación técnica publicada en el Portal del SAT.

Descuento Se puede registrar el importe de los descuentos aplicables a cada concepto, debe tener hasta la cantidad de decimales que tenga registrado en el atributo importe del concepto y debe ser menor o igual al campo Importe. No se permiten valores negativos.

> Ejemplo: En este caso se consideró la clave "MXN" (Peso Mexicano). Descuento= 864.10

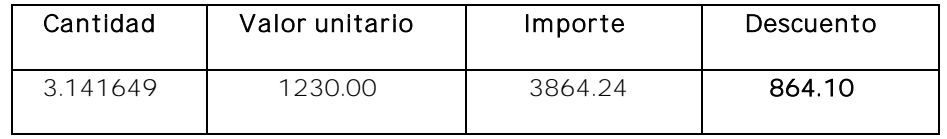

Los descuentos no se deben registrar de manera global, se registran por cada uno de los conceptos contenidos dentro del comprobante.

#### Ejemplo:

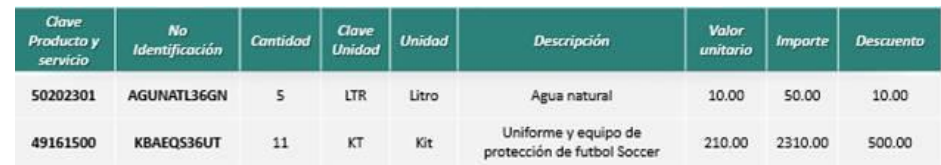

No se deber registrar este campo cuando el tipo de comprobante es "T" (Traslado).

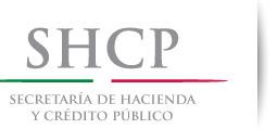

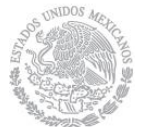

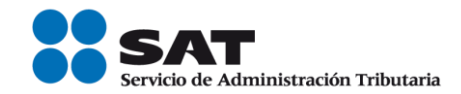

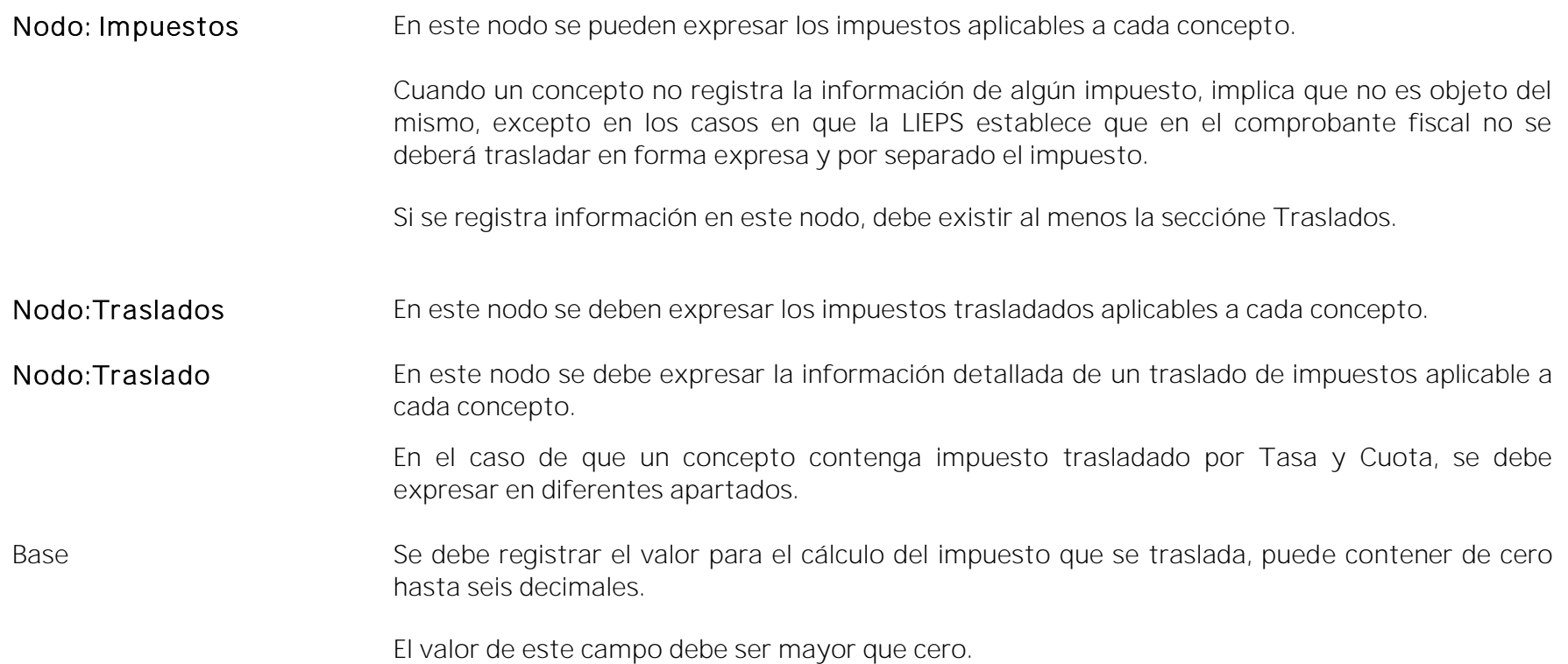

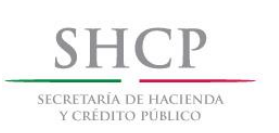

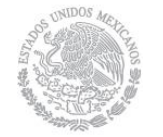

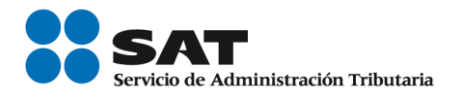

Impuesto Se debe registrar la clave del tipo de impuesto trasladado aplicable a cada concepto, las cuales se encuentran incluidas en el catálogo c\_Impuesto publicado en el Portal del SAT.

#### Ejemplo:

Impuesto= 002

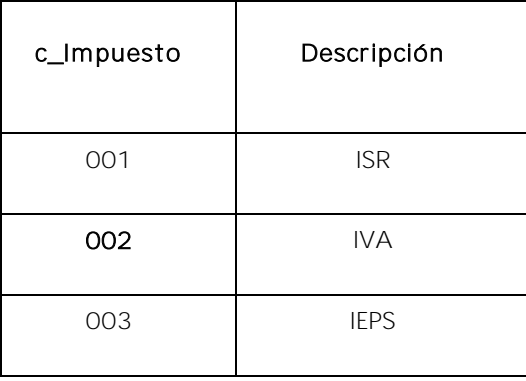

TipoFactor Se debe registrar el tipo de factor que se aplica a la base del impuesto, el cual se encuentra incluido en el catálogo c\_TipoFactor publicado en el Portal del SAT.

### Ejemplo:

TipoFactor= Tasa

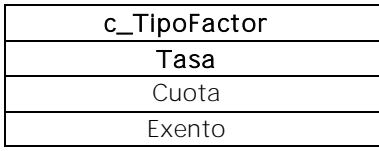

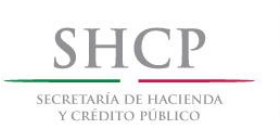

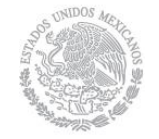

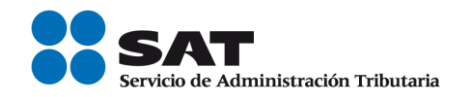

TasaOCuota Se puede registrar el valor de la tasa o cuota del impuesto que se traslada para cada concepto. Es requerido cuando el campo TipoFactor corresponda a Tasa o Cuota.

> Los distintos valores para las tasas o cuotas se encuentran incluidos en el catálogo c\_TasaOCuota publicado en el Portal del SAT.

- Si el valor registrado es fijo debe corresponder al tipo de impuesto y al tipo de factor conforme al catálogo c\_TasaOCuota.
- Si el valor registrado es variable, debe corresponder al rango entre el valor mínimo y el valor máximo señalado en el catálogo.

#### Ejemplo:

TasaOCuota= 0.160000

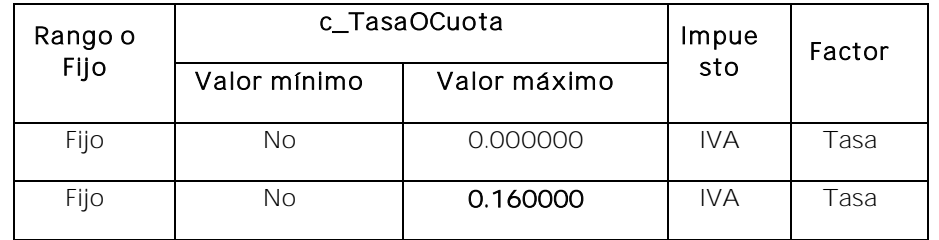

Importe Se puede registrar el importe del impuesto trasladado que aplica a cada concepto. No se permiten valores negativos. Este campo es requerido cuando en el campo TipoFactor se haya registrado como Tasa o Cuota.

> El valor de este campo será calculado por el sistema que genera el comprobante y considerará los redondeos que tenga registrado este campo en el estándar técnico del Anexo 20, para mayor referencia puede consultar la documentación técnica publicada en el Portal del SAT.

Nodo: Retenciones Este nodo no debe registrarse.

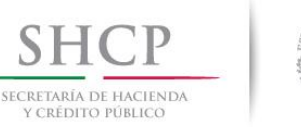

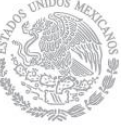

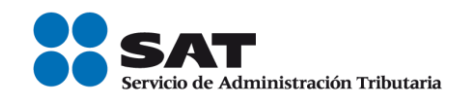

#### Nodo: InformacionAduanera

Este nodo no debe registrarse.

Nodo: CuentaPredial Este nodo no debe registrarse.

Nodo: ComplementoConcepto

En este nodo se puede expresar la información adicional específica de los conceptos registrados en la factura electrónica. Dichos Complementos Concepto se encuentran publicados en el Portal del SAT, de acuerdo con las disposiciones particulares para cada sector o actividad específica.

Nodo: Parte En este nodo se pueden expresar las partes o componentes que integran la totalidad del concepto expresado en el comprobante fiscal digital por Internet.

Ejemplo: Venta de 2 KIT de herramientas.

En este caso para el concepto registrado, cada KIT se integra por los siguientes artículos: 5 Martillos, 4 destornilladores, 4 pinzas, de los cuales cada artículo se detalla en una sección diferente llamada Parte.

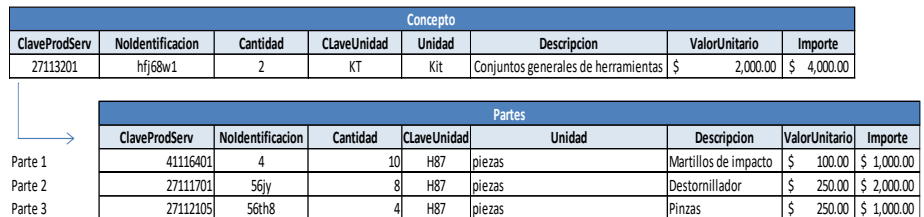

ClaveProdServ Se debe registrar la clave del producto o del servicio descrito en la sección llamada Parte.

Se deben utilizar las claves de los diversos productos o servicios, que se encuentran incluidas en el catálogo c\_ClaveProdServ publicado en el Portal del SAT, cuando los conceptos que se registren por sus actividades correspondan a estos.

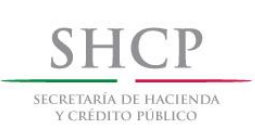

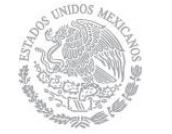

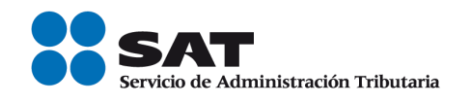

Ejemplo: ClaveProdServ= 41116401

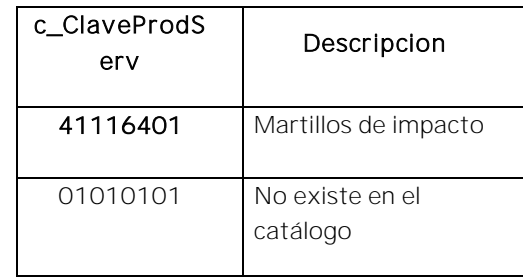

Basta con que se clasifique la descripción del bien o servicio hasta el tercer nivel, es decir hasta la clase, los primeros 6 dígitos de la clave del catálogo (Para mayor información sobre cómo identificar productos y servicios en el catálogo, ver el Apéndice 3 de la Guía de llenado del CFDI anexo 20, versión 3.3).

Se incluye dirección electrónica para acceder a la herramienta para búscar la clave de producto o servicio que ofrece el SAT en su portal de Internet:

http://www.sat.gob.mx/informacion\_fiscal/factura\_electronica/Paginas/busquedaclaveprod [oserv.aspx](http://www.sat.gob.mx/informacion_fiscal/factura_electronica/Paginas/busquedaclaveprod_oserv.aspx)

En el caso de que la clave de un producto o servicio no se encuentre en el catálogo se debe registrar "01010101".

NoIdentificacion Se puede registrar el número de serie, número de parte del bien o identificador del producto o del servicio, descrita en la sección llamada "Parte". Opcionalmente se pueden utilizar claves del estándar GTIN (Número de artículo de comercio global).

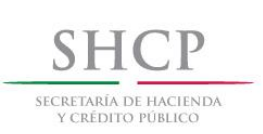

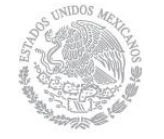

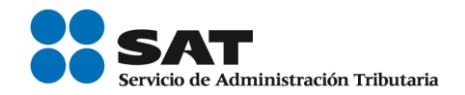

Puede conformarse desde 1 hasta 100 caracteres alfanuméricos.

Ejemplo: En este caso el número de identificador del producto es: NoIdentificacion= 3nn58

Ejemplo: En este caso el número de identificador del producto utilizado es un GTIN: NoIdentificacion= 7501030283645

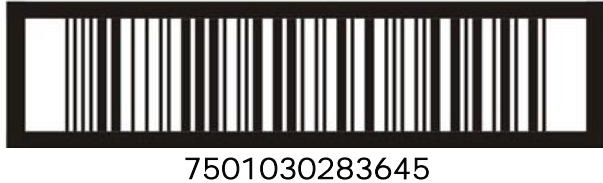

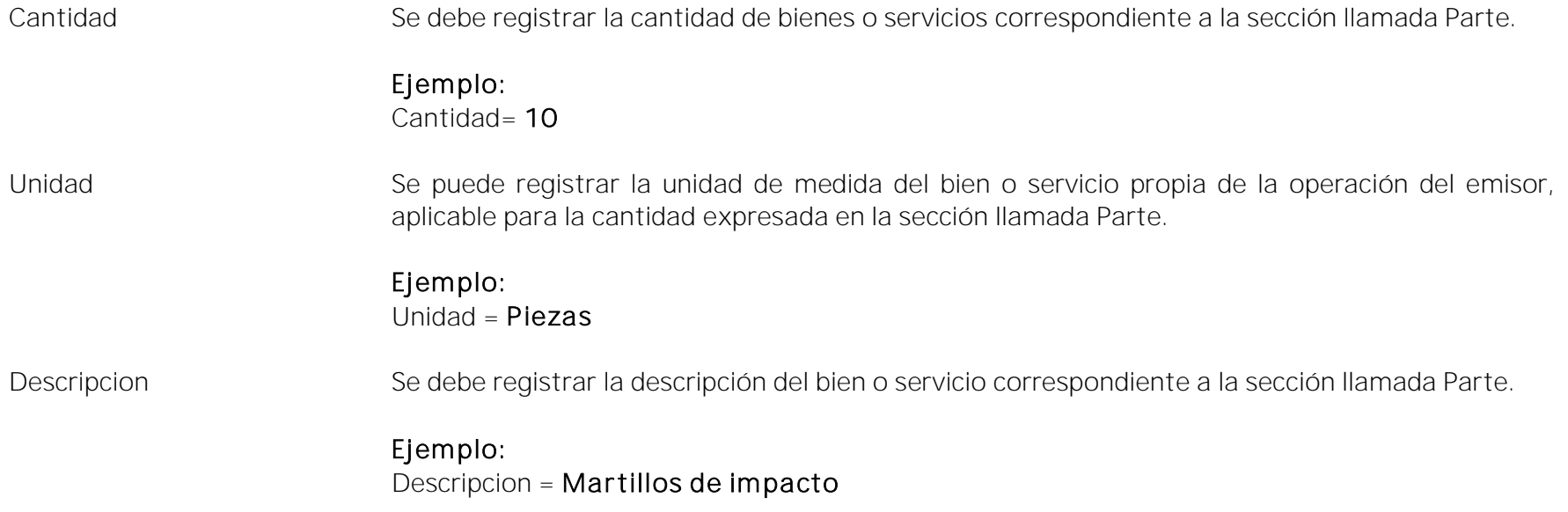

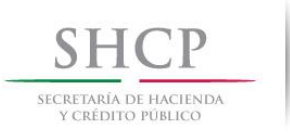

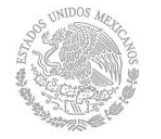

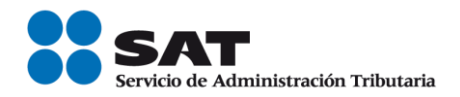

ValorUnitario Se debe registrar el valor o precio unitario del bien o servicio correspondiente a la sección llamada Parte, el cual debe contener un valor minimo incluyente de "0.0001".

Puede conformarse desde1 hasta 1000 caracteres alfanúmericos.

### Ejemplo:

ValorUnitario= 100.00

Importe Se puede registrar el importe total de los bienes o servicios de la presente parte. Debe ser equivalente al resultado de multiplicar la cantidad por el valor unitario expresado en la parte y considerará los redondeos que tenga registrado este campo en el estándar técnico del Anexo 20. No se permiten valores negativos.

### Ejemplo:

Importe= 1000.00

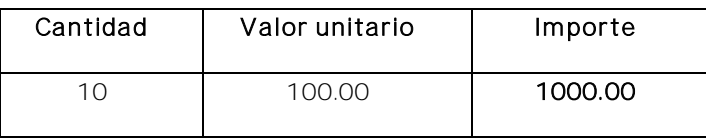

Para mayor detalle acerca del cálculo del redondeo puede consultar la documentación técnica publicada en el Portal del SAT.

#### Nodo: Este nodo no debe registrarse. InformacionAduanera Nodo: Impuestos En este nodo se debe expresar los impuestos aplicables. En caso de que el TipoDeComprobante sea "T" (Traslado), este elemento no debe existir.

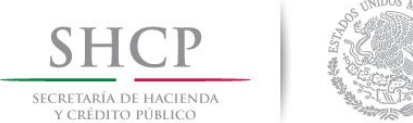

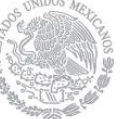

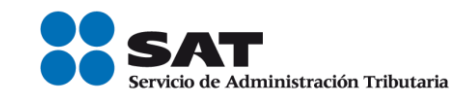

TotalImpuestosRetenidos Este campo no debe registrarse.

TotalImpuestosTrasladados Es el total de los impuestos trasladados que se desprenden de los conceptos contenidos en el comprobante fiscal, el cual debe ser igual a la suma de los importes registrados en la sección Traslados, no se permiten valores negativos y es requerido cuando en los conceptos se registren impuestos trasladados.

Este campo debe tener hasta la cantidad de decimales que soporte la moneda.

Ejemplo: En este caso es una prestación por servicios contables por \$15,000.00, gravados a la tasa del 16%.

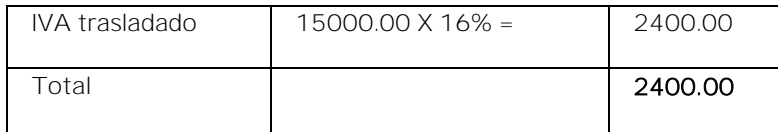

TotalImpuestosTrasladados= 2400.00

Ejemplo: En este caso es un servicio por comisión por la venta de productos con alta densidad calórica por \$15,000.00, gravado a la tasa del 8% de IEPS y con tasa del 16% de IVA.

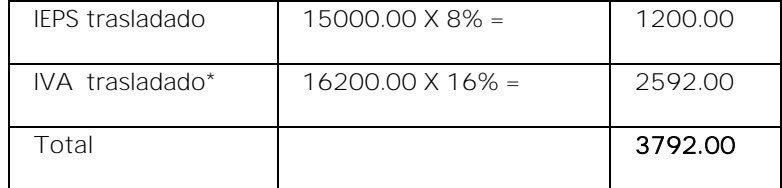

*\* La base para calcular el IVA es el importe de la comisión más el IEPS trasladado.*

TotalImpuestosTrasladados= 3792.00

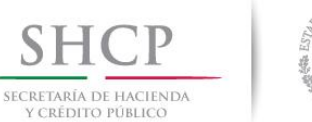

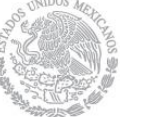

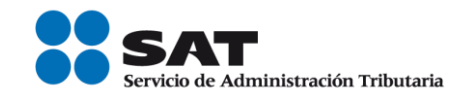

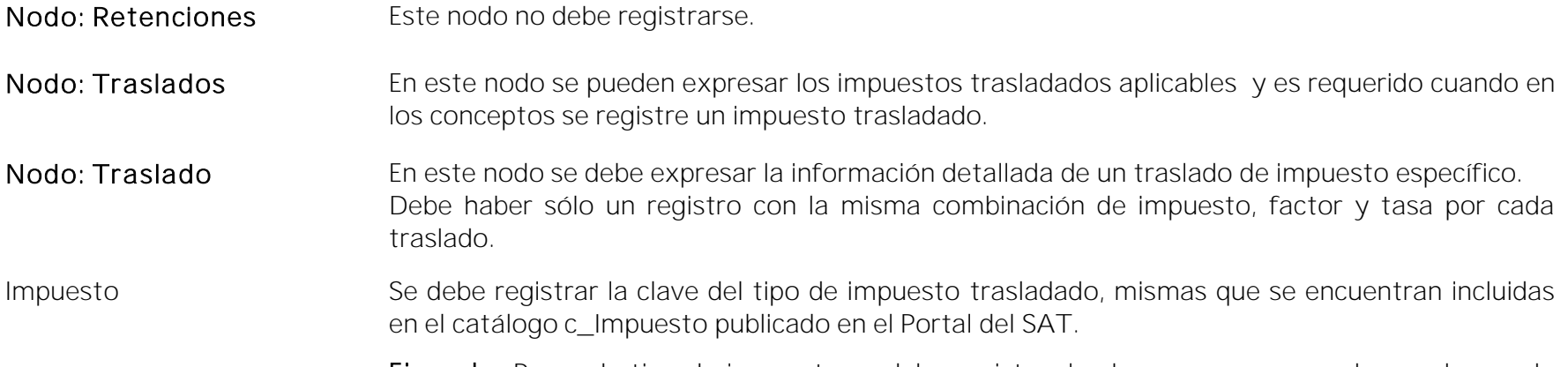

Ejemplo: Por cada tipo de impuesto se debe registrar la clave que corresponda, en el caso de servicios contables se tiene un solo tipo de impuesto (IVA) trasladado "002".

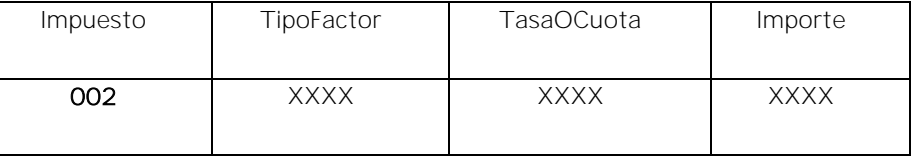

Impuesto= 002

TipoFactor Se debe registrar el tipo factor que se aplica a la base del impuesto, mismos que se encuentran incluidos en el catálogo c\_TipoFactor publicado en el Portal del SAT.

> Ejemplo: Por cada tipo de impuesto se debe registrar el tipo factor que corresponda, en el caso de servicios contables se tiene un solo tipo factor de impuesto "Tasa".

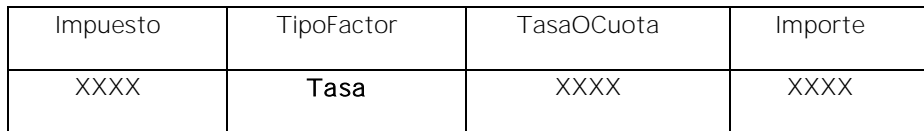

TipoFactor= Tasa

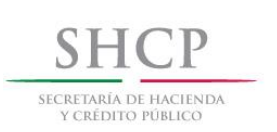

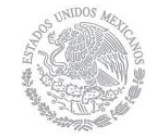

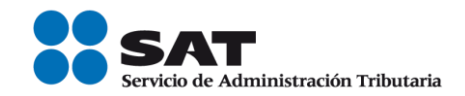

TasaOCuota Se debe registrar el valor de la tasa o cuota del impuesto que se traslada por cada concepto registrado en el comprobante, mismo que se encuentra incluido en el catálogo c\_TasaOCuota publicado en el Portal del SAT.

> El valor de la tasa o cuota que se registre debe corresponder a un registro donde la columna impuesto corresponda con el campo Impuesto y la columna factor corresponda con el campo TipoFactor.

> Ejemplo: Por cada tipo de impuesto se debe registrar la tasa o cuota que corresponda, en el caso de servicios contables se tiene una sola tasa.

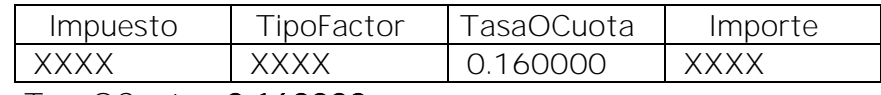

TasaOCuota= 0.160000

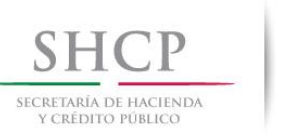

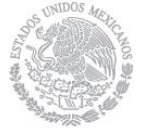

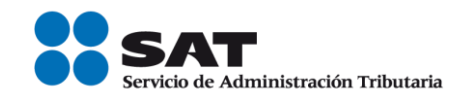

Importe Se debe registrar el monto del impuesto trasladado, agrupado por Impuesto, TipoFactor y TasaOCuota, el cual debe tener hasta la cantidad de decimales que soporte la moneda, no se permiten valores negativos y debe ser igual al redondeo de la suma de los importes de los impuestos trasladados registrados en los conceptos, donde el impuesto del concepto sea igual al campo Impuesto de este apartado y la TasaOCuota del concepto sea igual al campo TasaOCuota de este apartado.

> Ejemplo: Por cada tipo de impuesto se debe registrar el importe que corresponda, en el caso de servicios contables por \$15,000.00 el importe del impuesto trasladado (IVA) que le corresponde es de \$2,400.00.

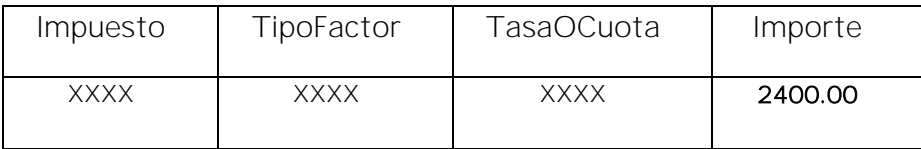

#### Importe= 2400.00

Nodo: Complemento En este nodo se incluirán para efectos del comprobante a que se refiere esta guía, el complemento de comercio exterior y el complemento Timbre Fiscal Digital de manera obligatoria.

> No permite complementos del comprobante fiscal digital a través de Internet que ampara retenciones e información de pagos.

Nodo: Addenda **En este nodo se pueden expresar las extensiones al presente formato que sean de utilidad al** contribuyente. Para las reglas de uso del mismo, referirse a la documentación técnica.

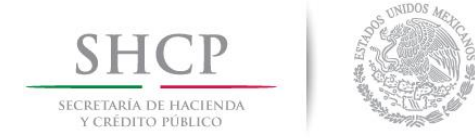

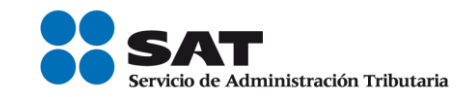

### <span id="page-35-0"></span>*II. Guía de llenado del complemento de Comercio Exterior*

En esta sección se hace la descripción de cómo se debe realizar el registro de los datos asociados al complemento para comercio exterior, mismos que se deben incorporar al comprobante fiscal a que se refiere la sección I del presente documento.

Cuando en las siguientes descripciones se establezca el uso de un valor, éste se señala entre comillas, pero en el complemento debe registrarse sin incluir las comillas respetando mayúsculas, minúsculas, números, espacios y signos de puntuación.

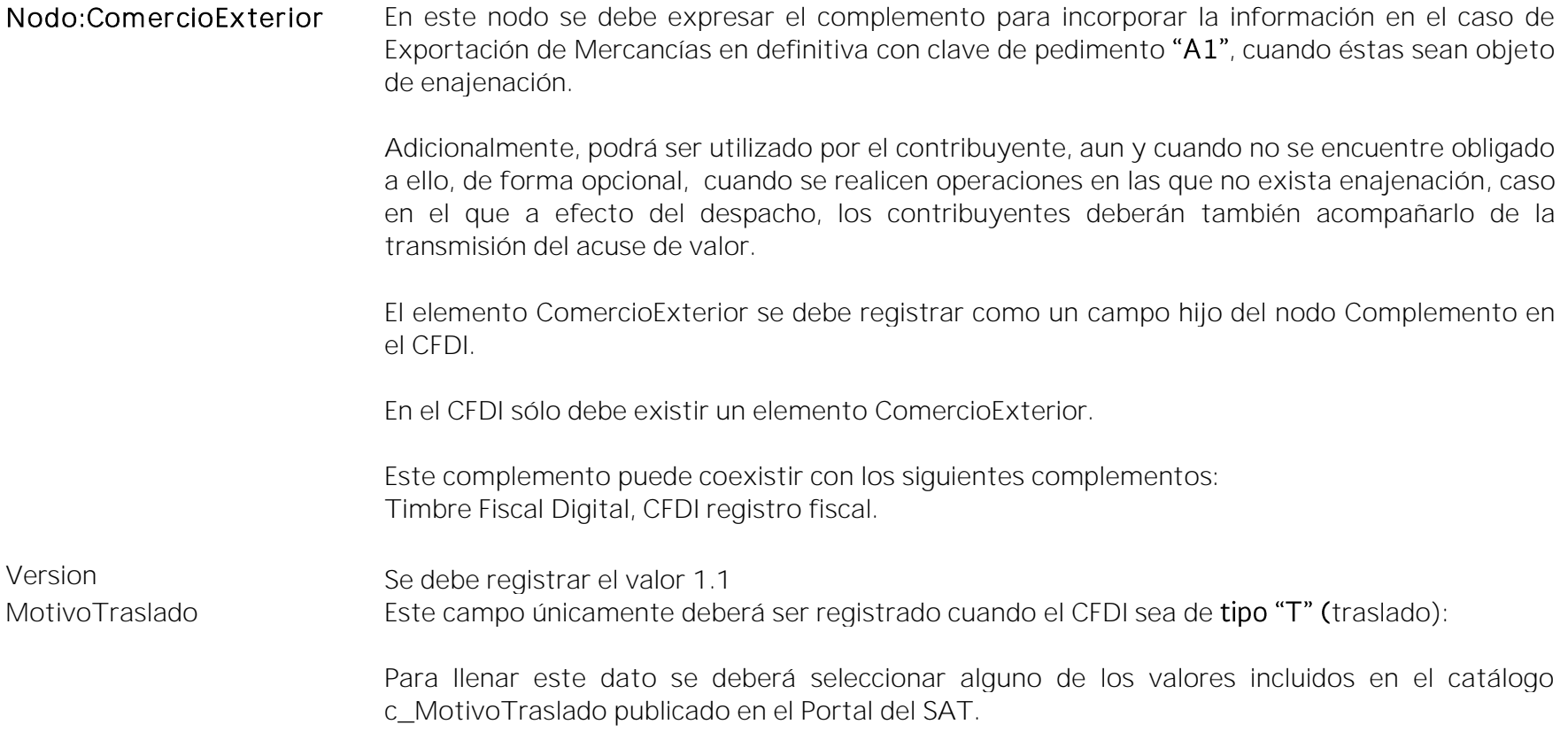

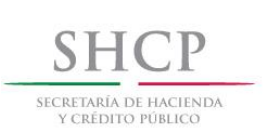

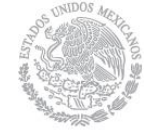

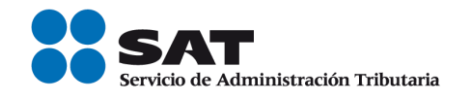

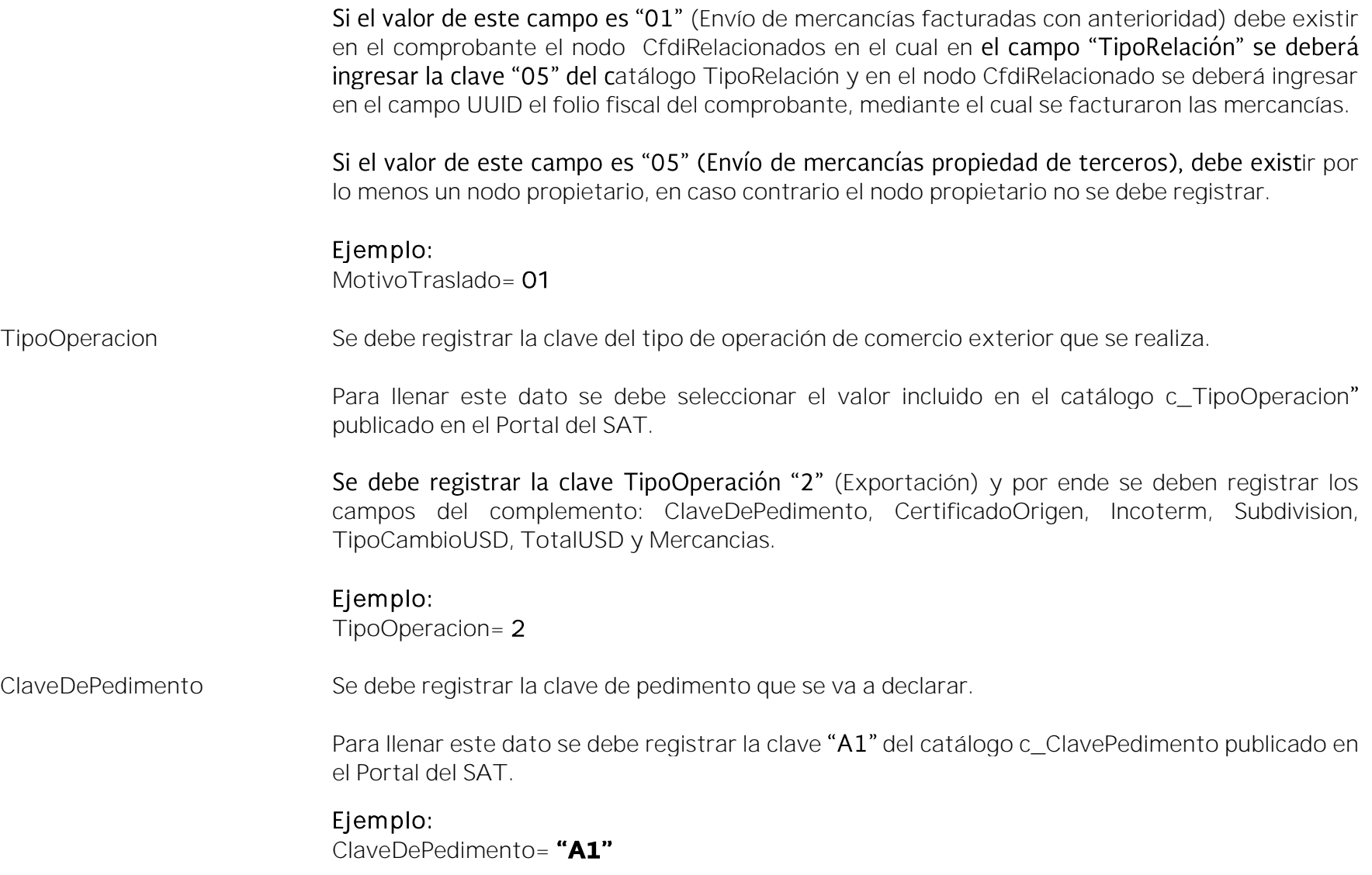

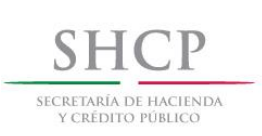

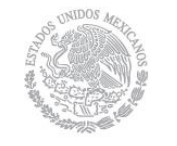

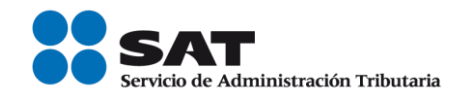

Fundamento Legal: apéndice 2 del Anexo 22 de las Reglas Generales de Comercio Exterior vigentes.

CertificadoOrigen El registro de este campo depende de la excepción de certificados de Origen de los Tratados de Libre Comercio que ha celebrado México con diversos países.

0 = No Funge como certificado de origen.

1 = Funge como certificado de origen.\*

En caso de que se realicen exportaciones de mercancías en definitiva con clave de pedimento "A1", y la factura no funja como el certificado de origen, se deberá registrar "0" y no registrarse el campo NumCertificadoOrigen.

### Ejemplo:

CertificadoOrigen= 0

En caso de que se realicen exportaciones de mercancías en definitiva con clave de pedimento "A1" y se cuente con un certificado de origen, se deberá registrar "1" y registrar el campo NumCertificadoOrigen.

### Ejemplo:

CertificadoOrigen= 1

### Otros casos:

Si se tiene más de un CertificadoOrigen se debe registrar "1" y en el campo NumCertificadoOrigen se deberá registrar aquel que corresponda al mayor número de mercancías a exportar.

Si en el momento de emisión de la factura, no se conoce el NumCertificadoOrigen, se deberá registrar "0".

\* Debe enterderse por "Funge como certificado" que el CFDI incluye el dato del certificado.

Servicio de Administración Tributaria │ Av. Hidalgo, núm. 77, col. Guerrero, delegación Cuauhtémoc, Ciudad de México, c. p. 06300 │ MarcaSAT: 627 22 728 desde la Ciudad de México │documento disponible en [www.sat.gob.mx](http://www.sat.gob.mx/)

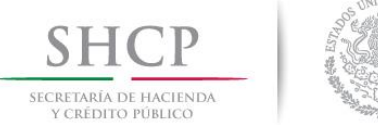

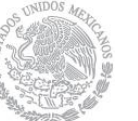

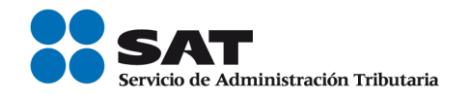

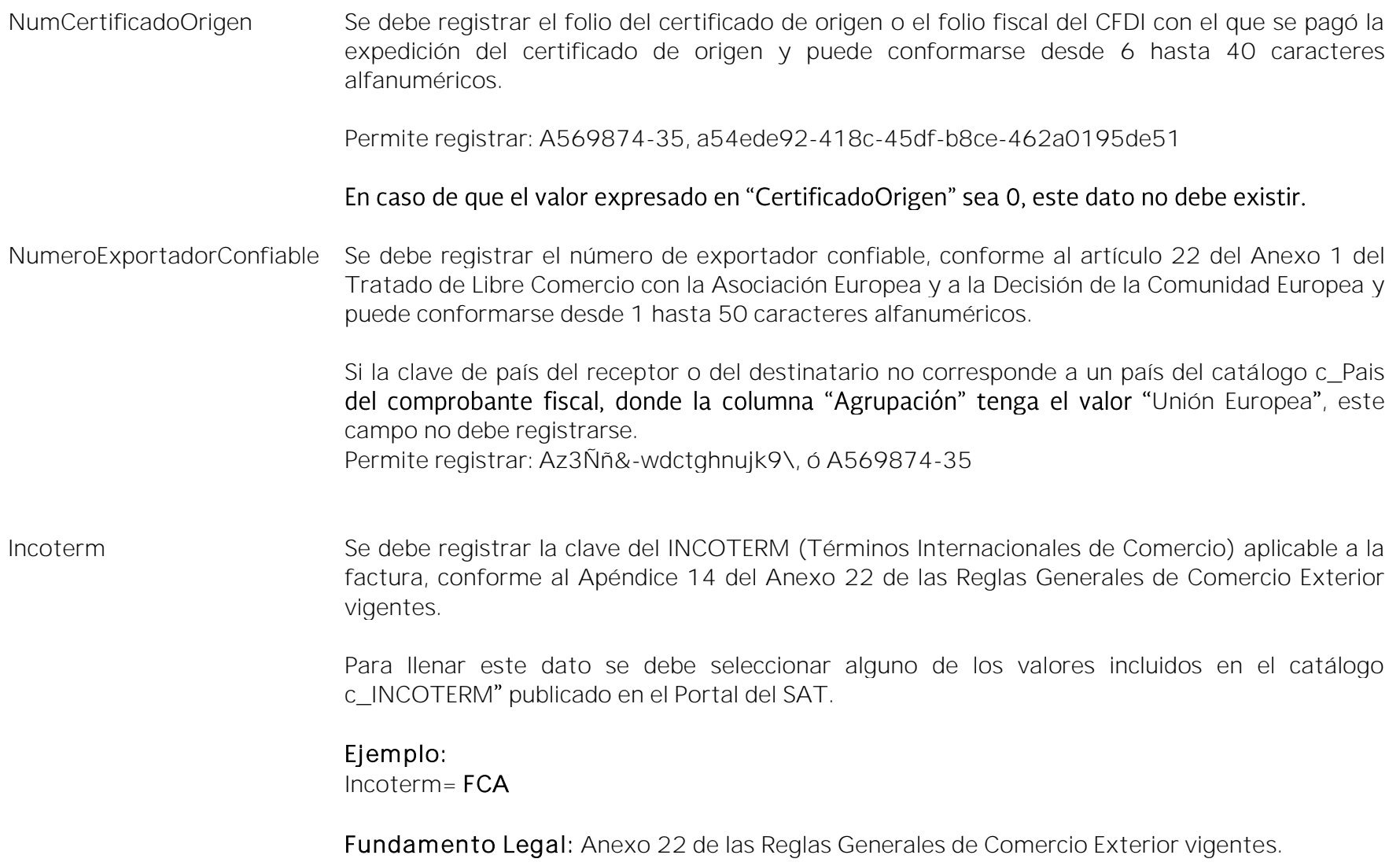

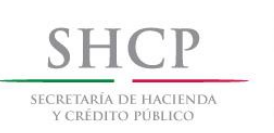

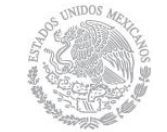

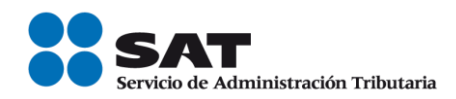

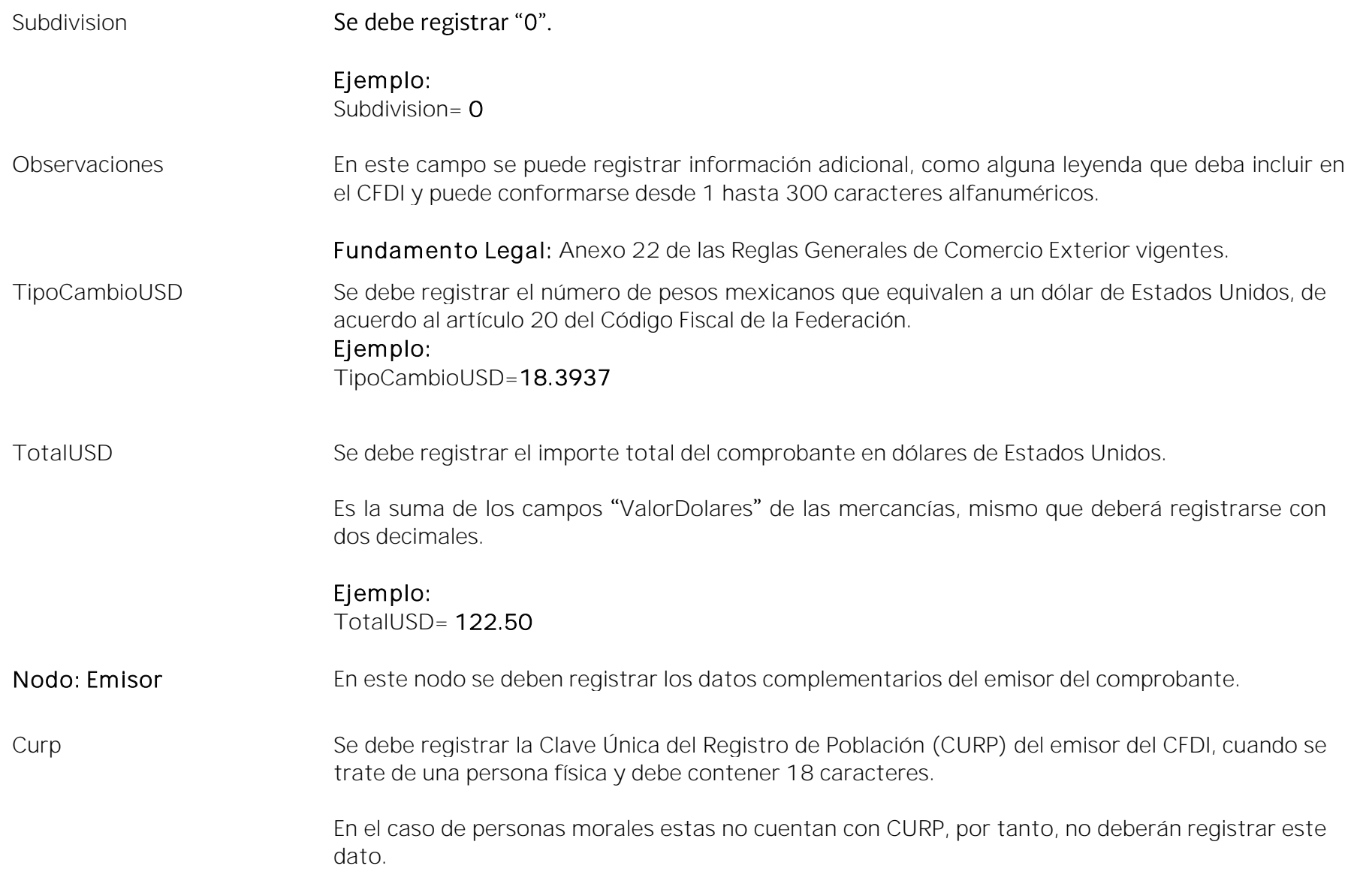

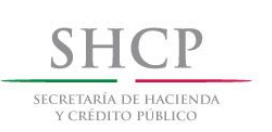

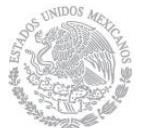

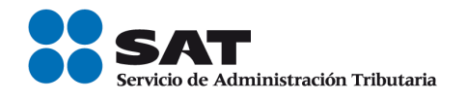

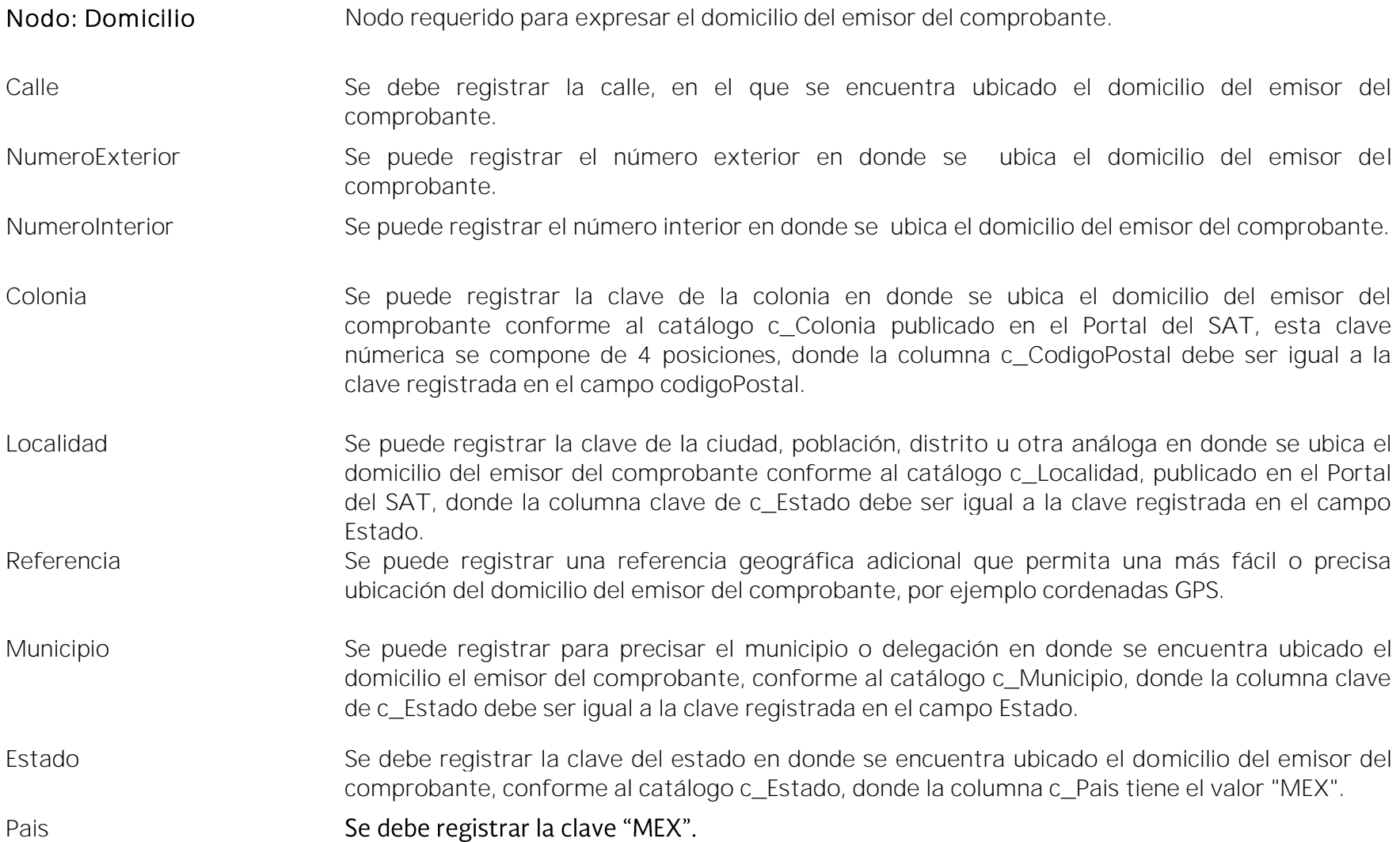

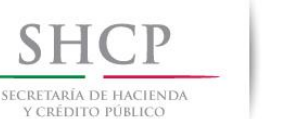

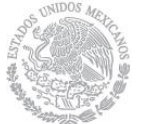

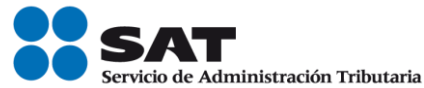

# CodigoPostal Se debe registrar la clave del código postal en donde se encuentra ubicado el domicilio del emisor del comprobante conforme al catálogo c\_CodigoPostal publicado en Portal del SAT en Internet, donde la columna clave de c\_Estado debe ser igual a la clave registrada en el campo "Estado", la columna clave de c Municipio debe ser igual a la clave registrada en el campo "Municipio", y si existe el campo de "Localidad", la columna clave de c Localidad debe ser igual a la clave registrada en el campo Localidad. En caso de que dentro del catálogo c\_CodigoPostal, no se encuentre contenida información del código postal donde se ubica el domicilio del emisor del comprobante, se deberá ingresar la clave del código postal mas cercana a dicho domicilio. Nodo: Propietario En este nodo se deben expresar los datos del o de los propietarios de la mercancía que se traslada y que no es objeto de enajenación, cuando el emisor del CFDI es un tercero, que opte por utilizar este complemento. No aplica en el caso de mercancías de exportación con clave de pedimento "A1" cuando estas sean objeto de enajenación en términos del artículo 14 del Código Fiscal de la Federación. Si el valor del campo "Motivo de traslado" tiene un valor "05" (Envío de mercancías propiedad de terceros), debe existir por lo menos un nodo propietario. NumRegIdTrib Se debe registrar el número de identificación o registro fiscal del país de residencia para efectos fiscales del o de los propietarios de la mercancía trasladada y puede conformarse desde 6 a 40 caracteres. Dentro del Catálogo de País se debe: Identificar el país de residencia para efectos fiscales del o de los propietarios de la mercancía, registrado en el campo ResidenciaFiscal (propietario).

· En caso de que en la columna "Validación del Registro de Identidad Tributaria" cuente con

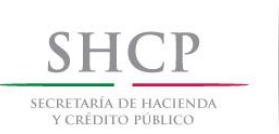

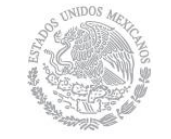

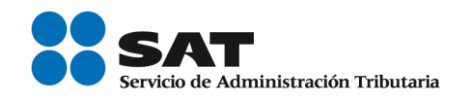

un mecanismo de verificación en línea, éste debe validarse contra el archivo de NumRegidTrib que publique el SAT, en caso de no contar con el mecanismo de verificación, debe cumplir con el patrón que se encuentra en la columna "Formato de Registro de Identidad Tributaria" del catálogo de país.

#### Ejemplo:

NumRegIdTrib= 756985236

ResidenciaFiscal Se debe registrar la clave del país de residencia para efectos fiscales del o de los propietarios de la mercancía, conforme alguno de los valores incluidos en el catálogo c\_Pais.

#### Ejemplo:

Si la residencia fiscal del o de los propietarios de la mercancía fuera Afganistán, se deberá registrar lo siguiente:

ResidenciaFiscal= AFG

- Nodo: Receptor En este nodo se deben capturar los datos del receptor del comprobante, excepto en el caso de que sea el mismo que el emisor.
- NumRegIdTrib Este campo no debe registrarse.

Nodo: Domicilio En este nodo se debe expresar el domicilio del receptor del comprobante fiscal.

Calle Se debe registrar para indicar la calle, en el que se encuentra ubicado el domicilio del receptor del comprobante.

NumeroExterior Se puede registrar el número exterior en donde se ubica el domicilio del recepetor del comprobante.

NumeroInterior Se puede registrar el número interior en donde se ubica el domicilio del receptor del comprobante.

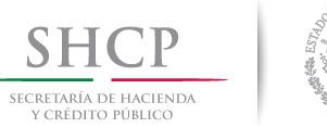

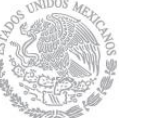

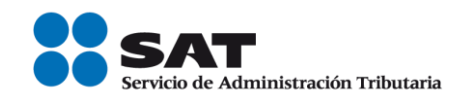

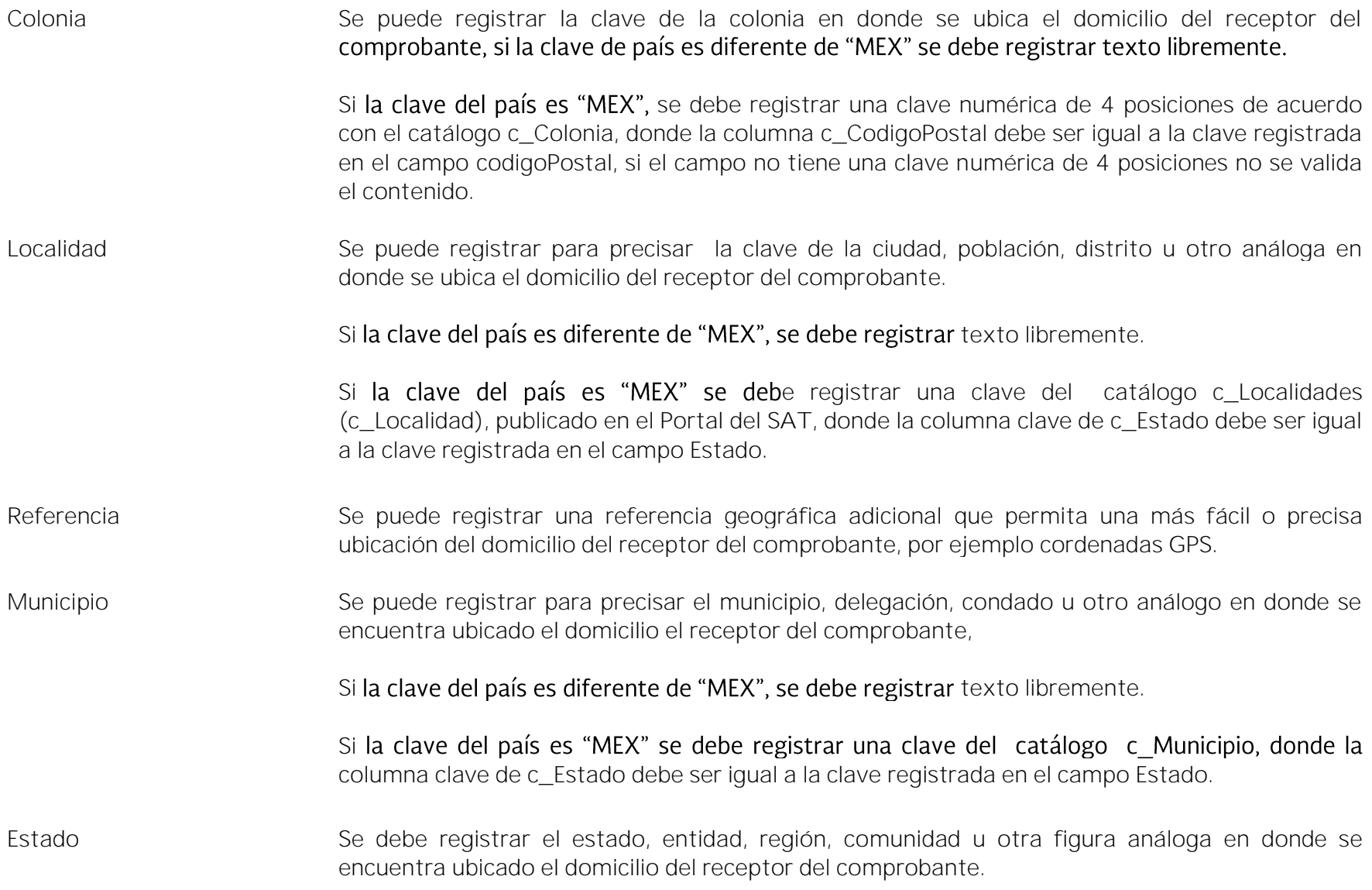

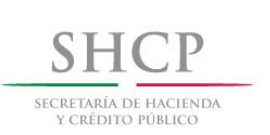

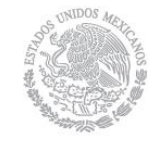

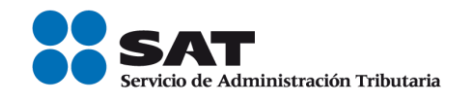

Si la clave registrada en el campo país es "ZZZ" o la clave del país no existe, se debe registrar texto libremente.

En cualquier otro caso debe contener una clave del catálogo c\_Estado, donde la columna c\_Pais sea igual a la clave del país registrada en el campo "Pais".

Pais Se debe registrar la clave del país donde se encuentra ubicado el domicilio del receptor del comprobante, conforme al catálogo c\_Pais publicado en el Portal del SAT.

CodigoPostal Se debe registrar para asentar el código postal (PO, BOX) en donde se encuentra ubicado el domicilio del receptor del comprobante, es un campo de texto libre que puede conformarse desde 1 hasta 12 caracteres.

> Si la clave del país es distinta a "MEX", si en el catálogo de paises publicado en el Portal del SAT, se especifica un patrón para el formato del código postal en ese país el contenido de este campo debe cumplir con dicho patrón.

Si la clave del País es "MEX", se debe verificar el valor en el catálogo de códigos postales catCFDI:c\_CodigoPostal, donde la columna c\_Estado debe ser igual a la clave registrada en el campo "Estado", la columna clave de c Municipio debe ser igual a la clave registrada en el campo "Municipio", y si existe el campo de "Localidad", la columna clave de c Localidad debe ser igual a la clave registrada en el campo Localidad, en caso de no exitir clave registrada en localidad solo se debe verificar el valor de las columnas c\_Estado y c\_Municipio.

Nodo: Destinatario En este nodo se pueden expresar los datos del destinatario de la mercancía cuando este sea distinto del receptor del comprobante, o bien cuando el domicilio se trate de alguna sucursal.

Si el tipo de comprobante es "T" (traslado), solo se puede registrar un destinatario.

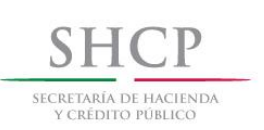

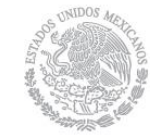

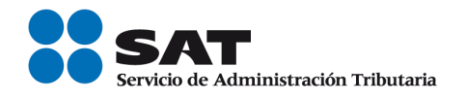

NumRegIdTrib Se puede registrar el número de identificación o registro fiscal, del país de residencia para efectos fiscales del destinatario de la mercancía exportada y puede conformarse desde 6 hasta 40 caracteres numéricos.

Para ello dentro del catálogo c\_País se debe:

- Identificar el país para efectos fiscales del destinatario de la mercancía, registrado en el campo País del domicilio del destinatario.
- Si existe valor en la columna de Formato de Registro de Identidad Tributaria y tiene mecanismo de verificación en línea, es decir, hay valor en la columna Validación del Registro de Identidad Tributaria, debe existir en el registro del país.
- Si existe valor en la columna de Formato de Registro de Identidad Tributaria y no tiene mecanismo de verificación en línea, es decir, no hay valor en la columna Validación del Registro de Identidad Tributaria, debe cumplir con el patrón establecido en la columna Formato de Registro de Identidad Tributaria.
- Si no existe valor en la columna de Formato de Registro de Identidad Tributaria, no se valida el contenido.

### Ejemplo:

#### NumRegIdTrib= 756985236

Nombre Se puede registrar el nombre completo, denominación o razón social del destinatario de la mercancía exportada, es un campo abierto y puede conformarse desde 1 hasta 300 caracteres alfanuméricos con espacio.

### Ejemplo: Nombre= El COMERCIO USA INC

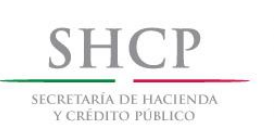

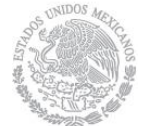

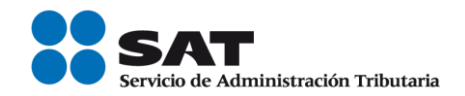

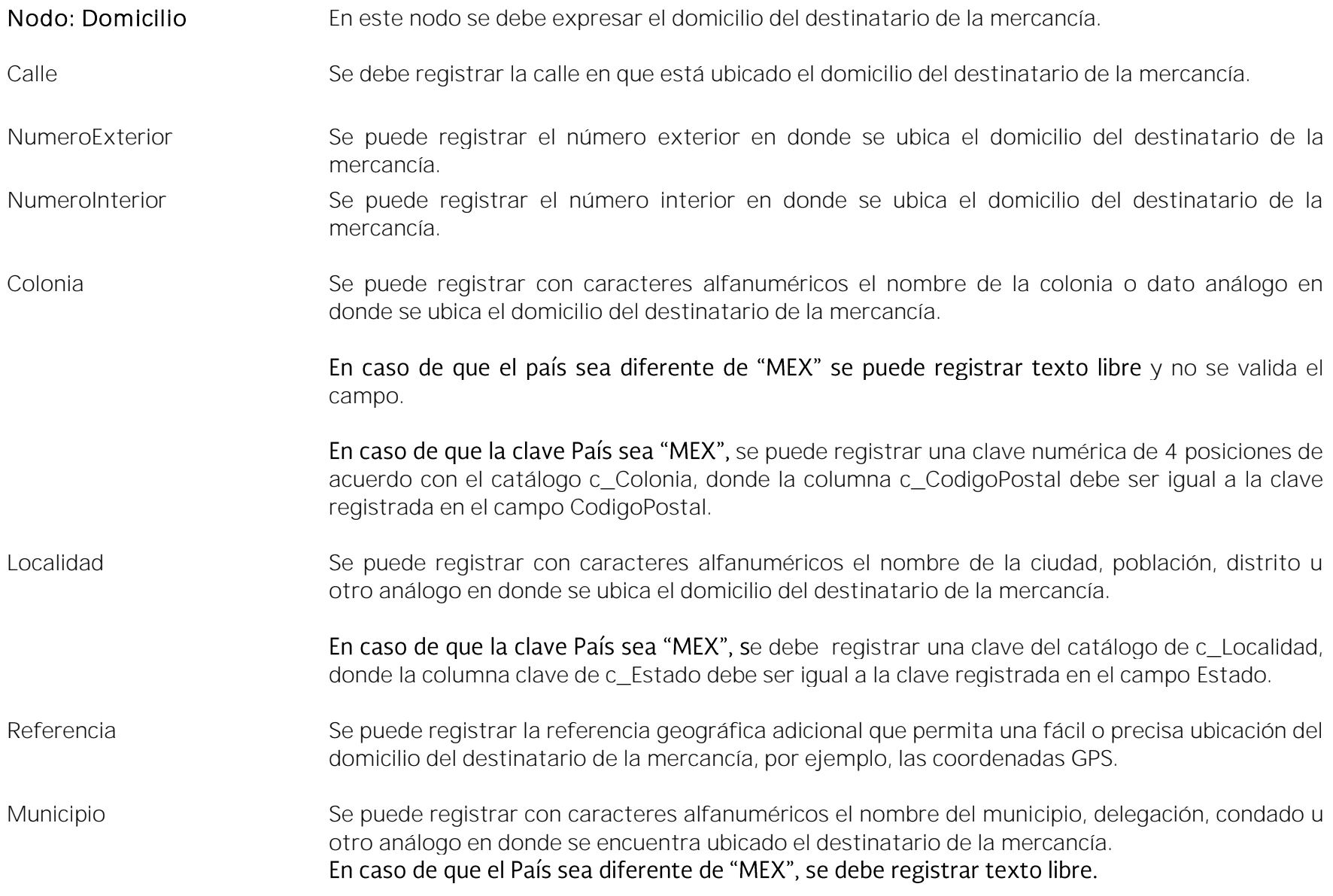

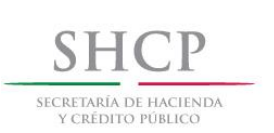

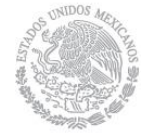

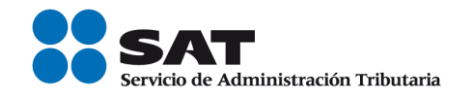

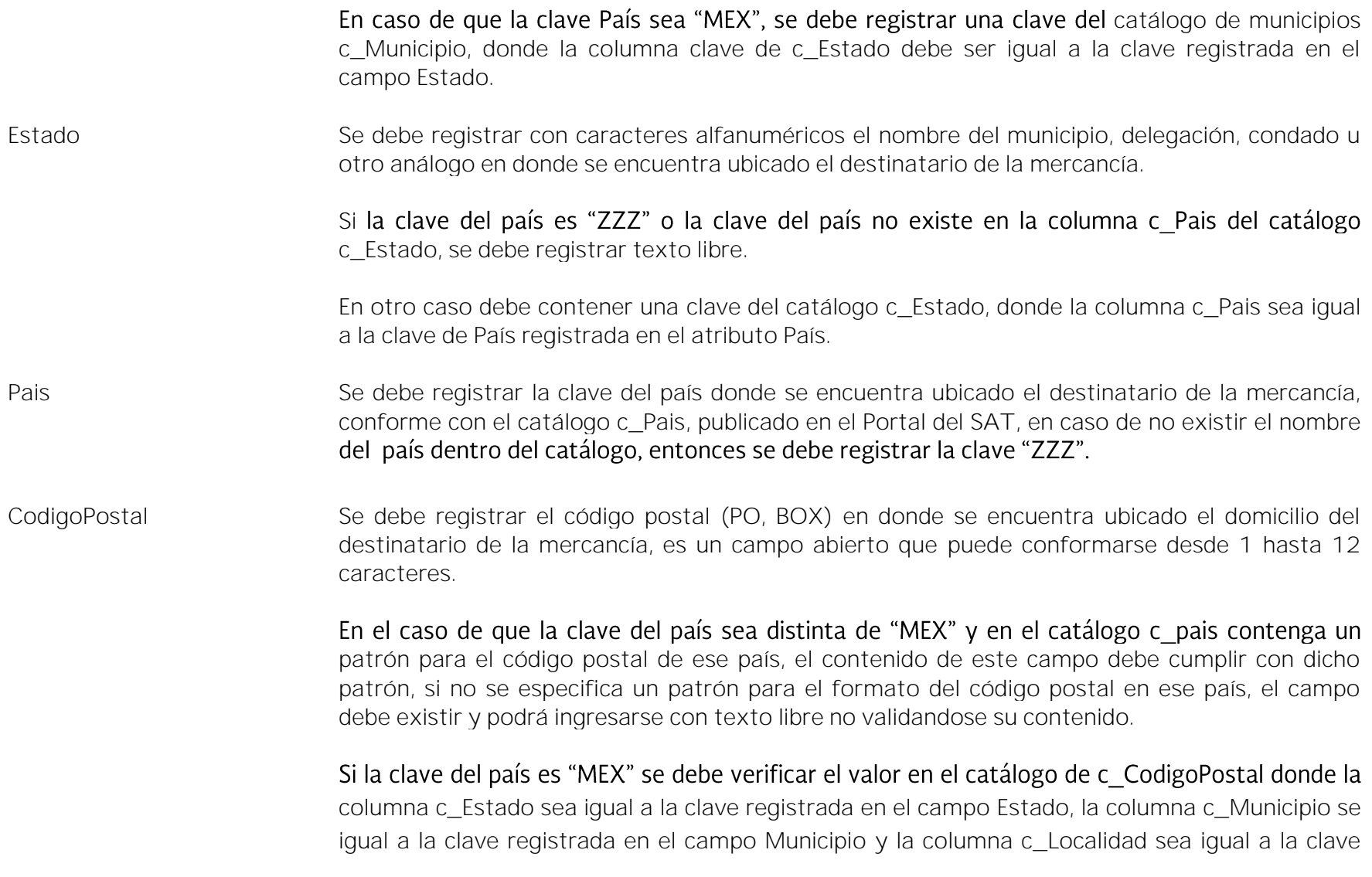

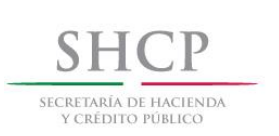

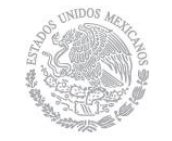

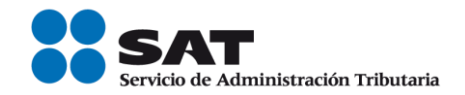

registrada en el campo Localidad, en el caso de no existir la clave registrada en localidad solo se debe verificar el valor de las columnas c\_Estado y c\_Municipio.

Nodo: Mercancias En este nodo se debe expresar la información de la declaración de cada mercancía exportada, tomando en consideración que:

- La información registrada en el campo "Noldentificacion" de la sección Concepto del comprobante fiscal se puede repetir.
- Al menos un concepto del comprobante fiscal debe existir en este campo y el campo NoIdentificacion de esta sección, debe ser igual a la información del concepto NoIdentificacion del comprobante fiscal.
- Por cada concepto registrado en este campo, debe existir al menos un concepto registrado en el comprobante fiscal y el NoIdentificacion debe ser igual a la información del concepto del comprobante fiscal.
- No se deben repetir elementos Mercancias, donde el Noldentificacion y la FraccionArancelaria sean iguales.
- Si no existe información en el campo CantidadAduana, el campo de Cantidad del comprobante fiscal debe tener como valor mínimo incluyente "0.001", y debe cumplir con el patrón [0-9]{1,14}(.([0-9]{1,3}))?
- El campo de Unidad del comprobante fiscal debe tener un valor del catálogo c\_UnidadAduana.
- El campo ValorUnitario del comprobante fiscal debe tener como valor mínimo incluyente "0.0001", debe cumplir con el patrón [0-9]{1,16}(.([0-9]{1,4}))? y debe estar registrado con la cantidad de decimales que soporte la moneda en la que se expresan las cantidades del comprobante.

Nodo: Mercancia En este nodo se debe expresar la información de la declaración de cada mercancía exportada.

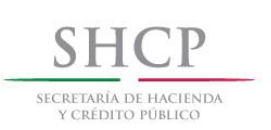

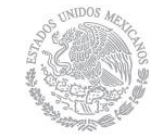

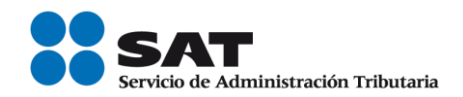

Noldentificacion Se debe registrar el número de parte, la clave de identificación que asigna la empresa o el número de serie de la mercancía exportada, se puede utilizar el número de parte, número de serie, número de lote, etc.

Puede conformarse desde 1 hasta 100 caracteres alfanuméricos con espacio.

- Se debe obtener la sumatoria del campo importe del comprobante fiscal, donde los conceptos tengan el mismo NoIdentificacion de la mercancía, la cual se debe convertir al tipo de moneda que se señale en el comprobante fiscal y contener valores mínimos y máximos, para validar el cálculo del redondeo de este campo podrás consultar la documentación técnica publicada en el Portal del SAT.
- Se debe obtener la suma de los campos ValorDolares de todas las mercancías que tengan el mismo NoIdentificacion del complemento y este sea igual al NoIdentificacion del concepto del comprobante fiscal, este importe debe ser mayor o igual al importe mínimo y menor o igual al importe máximo obtenido en el párrafo anterior.
- Si existen más de un registro concepto con el mismo Noldentificación entonces deben de existir los campos de CantidadAduana, UnidadAduana y ValorUnitarioAduana.

#### FraccionArancelaria Se puede registrar la fracción arancelaria correspondiente a la descripción de la mercancía exportada, este dato se vuelve requerido cuando se cuente con él o se esté obligado legalmente a contar con él. Debe tener un valor vigente del catálogo c\_FraccionArancelaria correspondiente a la descripción de la mercancía exportada, cuando el valor registrado en el campo UnidadAduana del presente complemento o el valor registrado en el campo Unidad del comprobante sea un valor diferente a "99" (Servicio).

En caso contrario al párrafo anterior este campo no debe existir.

Sí existe el campo UnidadAduana, ésta debe tener el valor especificado en el catálogo

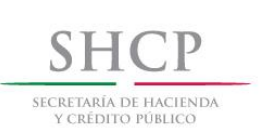

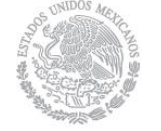

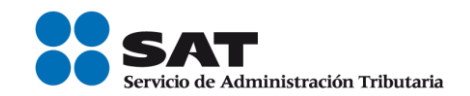

#### c FraccionArancelaria columna "UMT".

Si no existe el campo UnidadAduana el campo Unidad del concepto relacionado del comprobante fiscal donde el NoIdentificación es igual al de la Mercancia del complemento debe tener el valor especificado en el catálogo CFDI: C FraccionArancelaria columna"UMT".

Si existe el valor "98010001" (Importaciones o exportaciones de muestras y muestrarios) en alguno de los elementos Mercancía, entonces:

 Se debe obtener la suma de los valores del campo Descuento del comprobante donde el NoIdentificacion es el mismo, esta suma se debe convertir a la moneda en la que se expresa el comprobante, ésta debe ser mayor o igual a la suma de los valores del campo ValorDolares.

Se debe obtener la suma de los valores del campo: "ValorDolares" donde el Noldentificacion es igual y la FraccionArancelaria es "98010001" y el NoIdentificacion sea igual al NoIdentificacion del concepto.

#### CantidadAduana Se puede registrar la cantidad de bienes en la aduana conforme a la Unidad de Medida de la Tarifa (UnidadAduana), cuando en el apartado Concepto del comprobante fiscal se hubiera registrado información comercial.

Si se registra un valor en este campo debe existir información en el campo UnidadAduana y en el campo ValorUnitarioAduana.

El valor mínimo es 0.001

#### Ejemplo:

CantidadAduana= 5465.051

Nota: Se refiere a la cantidad correspondiente conforme a la unidad de medida de la TIGIE.

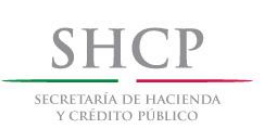

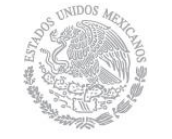

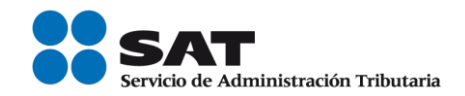

UnidadAduana Se puede registrar una clave especificada en el catálogo de unidades de medida (c\_UnidadAduana) publicado en el Portal del SAT.

> Este dato deberá corresponder a la columna Unidad de Medida misma que corresponde a la Unidad de Medida de la Tarifa (UMT) , dentro del catálogo c\_FraccionArancelaria.

> Si el valor de este campo es distinto de "99" que corresponde a los servicios, entonces el ValorUnitarioAduana debe ser mayor que cero.

Si el valor de este campo es igual a "99" entonces el campo Fracción Arancelaria no debe existir.

Nota: Se refiere a la clave correspondiente a la unidad de medida de aplicación de la TIGIE apéndice 7 del Anexo 22.

#### ValorUnitarioAduana Se puede registrar el valor o precio unitario de la mercancía en la aduana. Se expresa en dólares de Estados Unidos (USD), el cual acepta caracteres numéricos con decimales indicados hasta centésimas.

Este campo debe ser mayor que cero cuando el valor registrado en el campo UnidadAduana sea distinto al valor "99" (Servicios).

#### Ejemplo:

ValorUnitarioAduana= 7896.26 ó 698.00

Nota: Este campo debe ser igual al valor comercial declarado en el CFDI, en USD.

ValorDolares Se debe registrar el valor total en dólares de Estados Unidos (USD), este valor debe estar expresado hasta centésimas.

Para obtener el valor de este campo se deberá considerar lo siguiente:

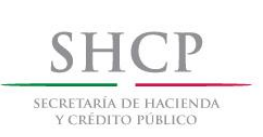

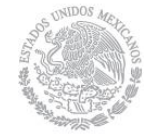

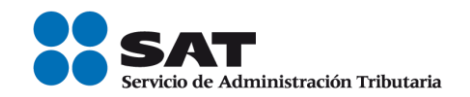

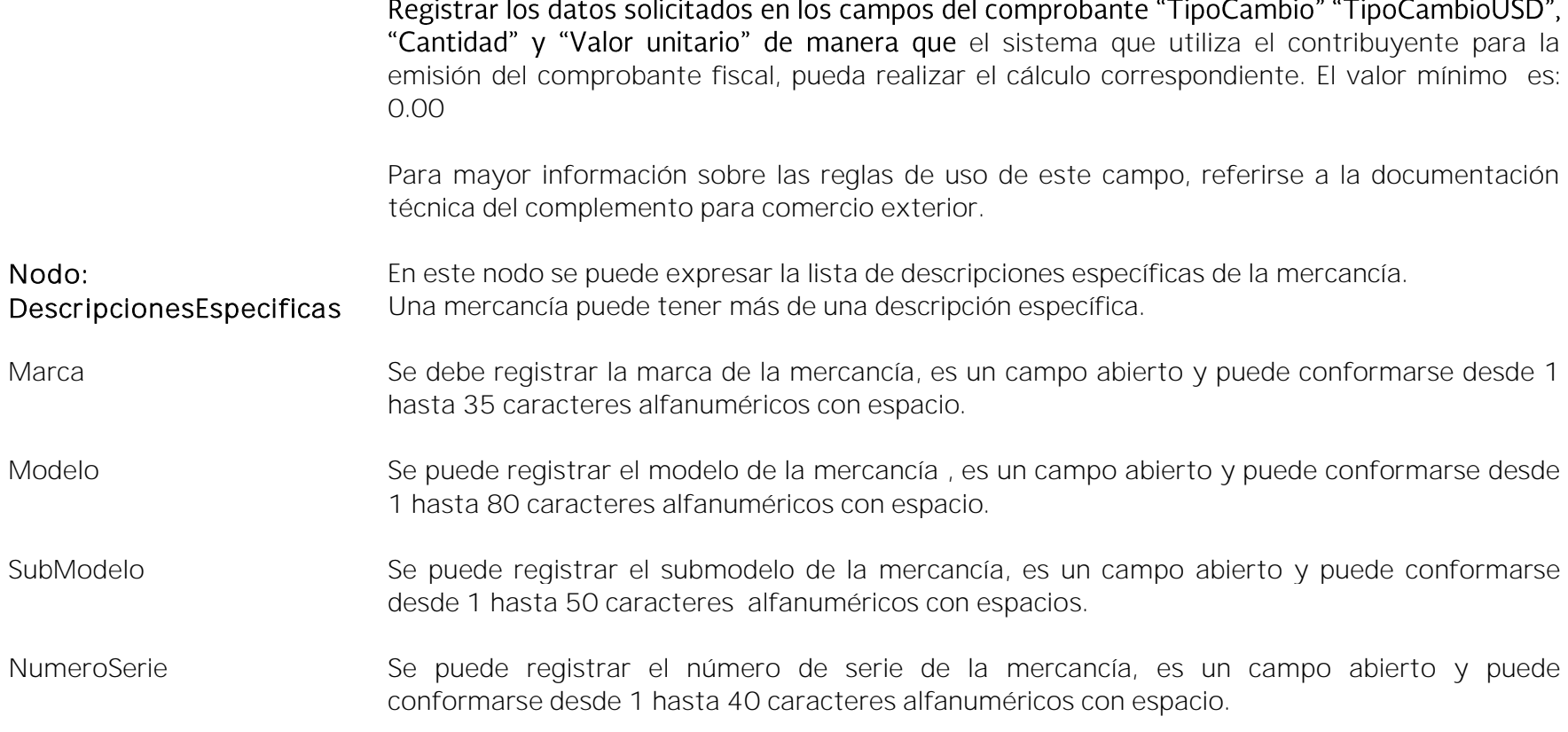

*Nota: El documento incluye ejemplos de carácter didáctico e ilustrativo que hacen uso de información no necesariamente real, por lo que los mismos no generan derechos ni obligaciones a los contribuyentes .* 

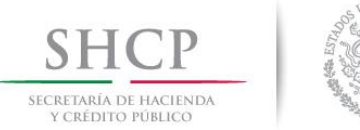

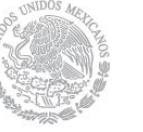

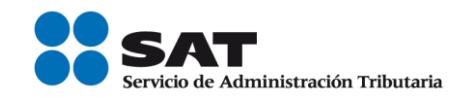

*Glosario* 

<span id="page-53-0"></span>Nodo o sección: Conjunto de datos.

Atributo o campo: Es un dato.

UMT: Unidad de Medida de aplicación de la TIGIE (tarifa).

RGCE: Reglas Generales de Comercio Exterior

TIGIE*:* Tarifa de la Ley de los Impuestos Generales de Importación y de Exportación

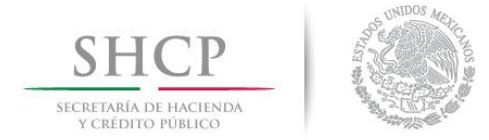

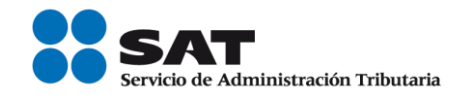

# <span id="page-54-0"></span>*Control de cambios de la Guía de llenado del comprobante al que se le incorpore el complemento para comercio exterior*

Publicación de la Guía en Portal del SAT, 30 de junio de 2017.